## ਪਿਆਰੇ ਵਿਦਿਆਰਥੀਓ!!

**6ਵ ੀਂਜਮਾਤ ਿ ਇਸ ਈ-ਬੁੁੱਕ ਪਵਚ ਕੰਪਿਊਟਰ ਸਾਇੰਸ ਿੇਨਵੇਂਪਸਲੇਬਸ (2024-25) ਅਨੁਸਾਰ ਤੁਹਾਨੂੰ ਸਟਡ ਮਟ ਰ ਅਲ ਭੇਪਜਆ ਜਾ ਪਰਹਾ ਹੈ। ਤੁਸ ੀਂ ਆਿਣੇ ਟੈਸਟ/ਿੇਿਰਾੀਂ ਿ ਪਤਆਰ ਇਹਨਾੀਂ ਨੋਟਸਾੀਂ ਨੂੰ ਿੜ੍ਹਿੇਹੋਏ ਅਤੇਹੇਠਾੀਂ ਪਿਤੇਪਵਡ ਓ** ਲੈਕਚਰਾਂ ਨੰ ਦੇਖਦੇ ਹੋਏ ਬੜੀ ਆਸਾਨੀ ਨਾਲ ਕਰ ਸਕਦੇ ਹੋ। ਨਿੱਚੇ ਨਿੱਲੇ ਰੰਗ ਵਿਚ **ਪਵਡ ਓ ਲੈਕਚਰਾੀਂਿੇਪਲੰਕ ਪਿਤੇਗਏ ਹਨ, ਪਜਨਹਾੀਂਉਿਰ ਕਪਲੁੱਕ ਕਰਕੇਤੁਸ ੀਂਸੰਬੰਧਤ ਿਾਠ ਿਾ ਪਵਡ ਓ ਲੈਕਚਰ ਿੇਖਿੇਹੋਏ ਉਸ ਿਾਠ ਨੂੰ ਚੰਗ ਤਰਹਾੀਂਸਮਝ ਸਕਿੇਹੋ।**

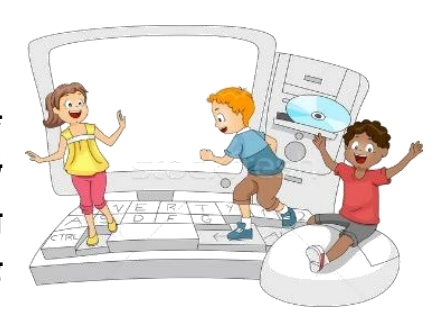

## **6ਵ ੀਂਜਮਾਤ ਲਈ ਕੰਪਿਊਟਰ ਸਾਇੰਸ ਿੇਪਸਲੇਬਸ ਿ ਮਹ ਨਾਵਾਰ ਵੰਡ ਅਤੇਪਵਡ ਓ ਲੈਕਚਰਜ਼ ਿੇਪਲੰਕ**

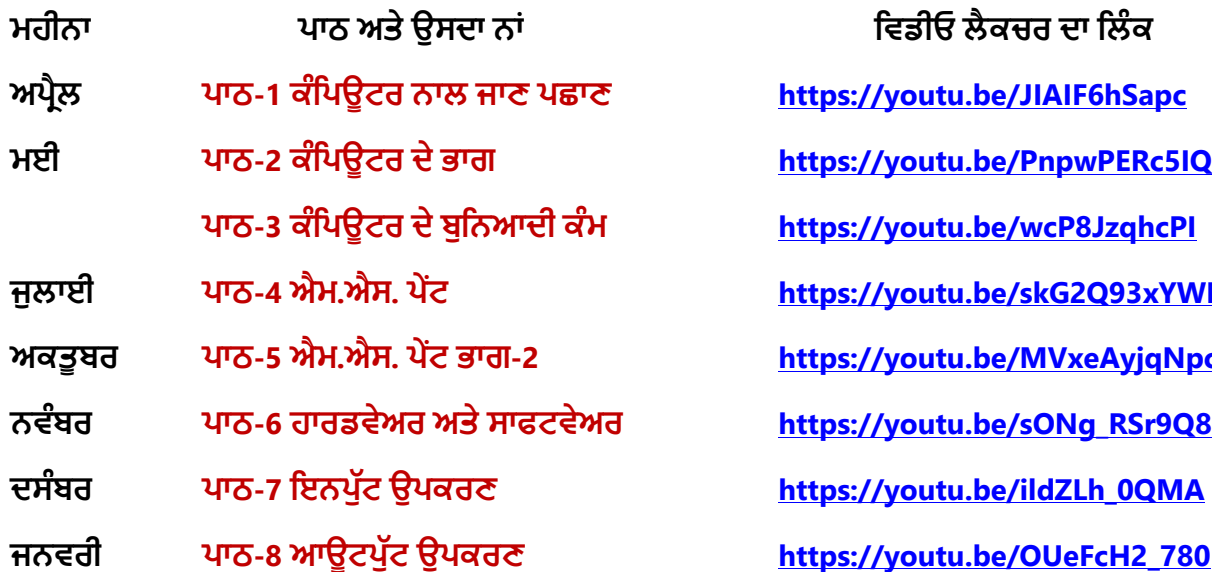

**ਮਹ ਨਾ ਿਾਠ ਅਤੇਉਸਿਾ ਨਾੀਂ ਪਵਡ ਓ ਲੈਕਚਰ ਿਾ ਪਲੰਕ ਅਿਰੈਲ ਿਾਠ-1 [ਕੰਪਿਊਟਰ](https://youtu.be/JIAIF6hSapc) ਨਾਲ ਜਾਣ ਿਛਾਣ https://youtu.be/JIAIF6hSapc ਮਈ ਿਾਠ-2 [ਕੰਪਿਊਟਰ](https://youtu.be/PnpwPERc5IQ) ਿੇਭਾਗ https://youtu.be/PnpwPERc5IQ ਿਾਠ-3 ਕੰਪਿਊਟਰ [ਿੇਬੁਪਨਆਿ ਕੰਮ](https://youtu.be/wcP8JzqhcPI) https://youtu.be/wcP8JzqhcPI ਜੁਲਾਈ [ਿਾਠ](https://youtu.be/skG2Q93xYWM)-4 ਐਮ.ਐਸ. ਿੇਂਟ https://youtu.be/skG2Q93xYWM ਅਕਤੂਬਰ ਿਾਠ-5 ਐਮ.ਐਸ. ਿੇਂਟ [ਭਾਗ](https://youtu.be/MVxeAyjqNpc)-2 https://youtu.be/MVxeAyjqNpc ਨਵੰਬਰ ਿਾਠ-6 ਹਾਰਡਵੇਅਰ [ਅਤੇਸਾਫਟਵੇਅਰ](https://youtu.be/sONg_RSr9Q8) https://youtu.be/sONg\_RSr9Q8 ਿਸੰਬਰ ਿਾਠ-7 ਇਨਿੁੁੱਟ [ਉਿਕਰਣ](https://youtu.be/ildZLh_0QMA) https://youtu.be/ildZLh\_0QMA**

## **ਿਰੈਕਟ ਕਲ ਨਾਲ ਸੰਬੰਧਤ ਪਵਡ ਓ ਲੈਕਚਰਜ਼:**

**ਪਵੰਡੋਜ਼ ਨਾਲ ਜਾਣ ਿਛਾਣ <https://youtu.be/OvtPBBu0nE0>**

**(ਬੂਪਟੰਗ, ਲੋਗਇਨ, ਡੈਸਕਟਾਿ, ਸ਼ੁੱਟਡਾਊਨ)**

**[PLEASE DO NOT FORGET TO LIKE, SHARE AND SUBSCRIBE OUR YOUTUBE CHANNEL](http://youtube.com/c/computersciencepunjab) <http://youtube.com/c/computersciencepunjab>** 

**ਪਤਆਰ ਕਰਤਾ:**

**ਪਵਕਾਸ ਕਾੀਂਸਲ ਅਤੇਸੁਖਪਵੰਿਰ ਪਸੰਘ** ਕੰਪਿਊਟਰ ਫੈਕਲਟੀ, ਸ਼ਹੀਦ ਉਧਮ ਸਿੰਘ ਸਰਕਾਰੀ (ਕੰ) ਸੀ. ਸੈ. ਸਕੂਲ, ਸੁਨਾਮ ਉਧਮ ਸਿੰਘ ਵਾਲਾ (ਸੰਗਰੂਰ)

**6ਵ ੀਂਤੋਂ12ਵ ੀਂਪਕਸੇਵ ਜਮਾਤ ਲਈ ਕੰਪਿਊਟਰ ਸਾਇੰਸ ਿੇਸਟਡ ਮਟ ਰ ਅਲ/ਈ-ਬੁੁੱਕਸ/ਈ-ਕੰਟੈਂਟਸ (ਿੰਜਾਬ /ਅੰਗਰੇਜ਼ ਮਾਪਧਅਮ ਪਵਚ) ਡਾਊਨਲੋਡ ਕਰਨ ਲਈ ਹੇਠਾੀਂਪਿਤੇਪਲੰਕ ਿ ਵਰਤੋਂਕਰੋਜ :**

# **<http://cspunjab.nirmancampus.co.in/study.php>**

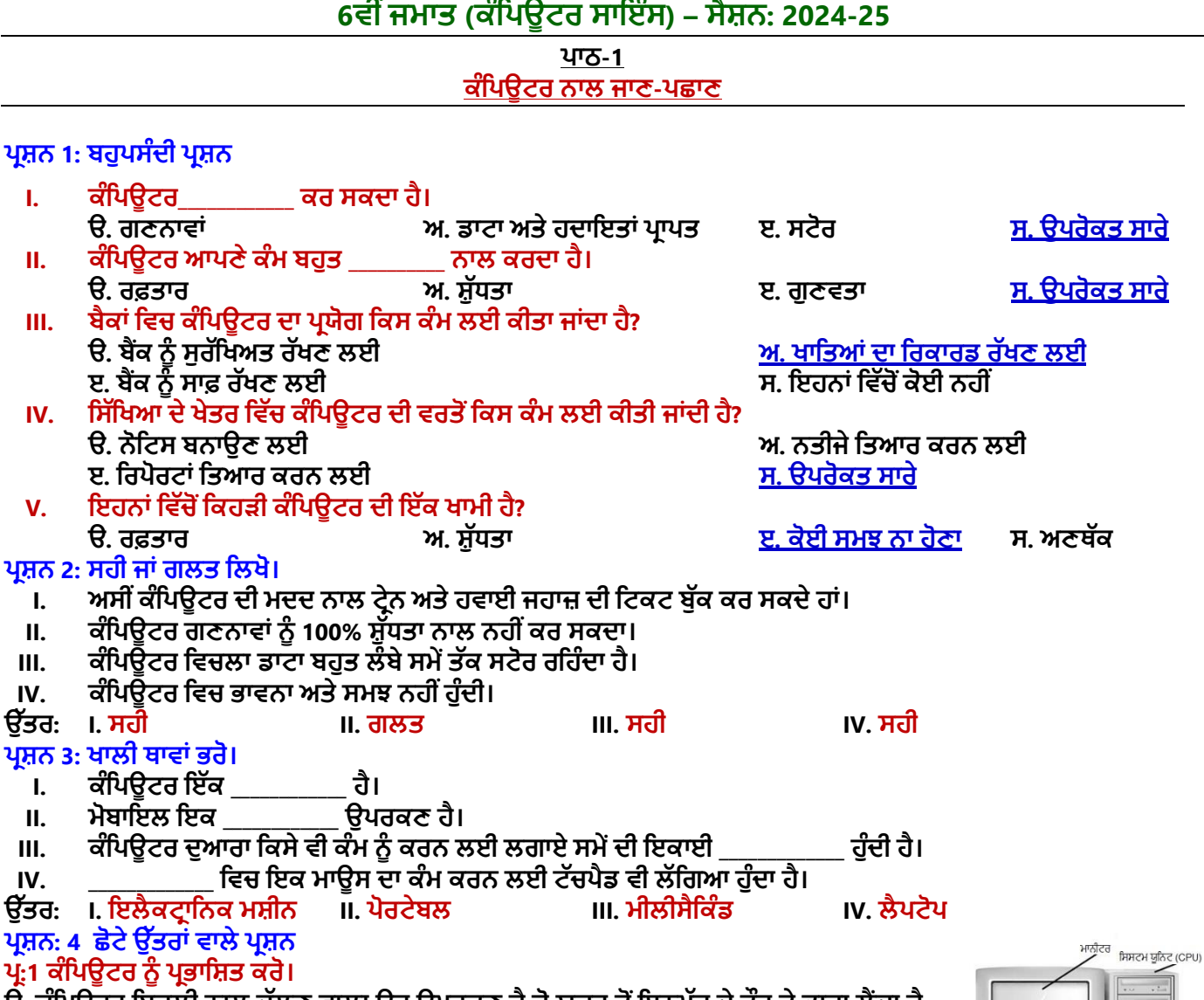

ਉ: ਕੰਪਿਊਟਰ ਬਿਜਲੀ ਨਾਲ ਚੱਲਣ ਵਾਲਾ ਉਹ ਉਪਰਕਣ ਹੈ ਜੋ ਯੂਜ਼ਰ ਤੋਂ ਇਨਪੁੱਟ ਦੇ ਤੌਰ ਤੇ ਡਾਟਾ ਲੈਂਦਾ ਹੈ ਅਤੇ ਹਦਾਇਤਾਂ ਦੇ ਸਮੂਹ (ਪ੍ਰੋਗਰਾਮ) ਦੀ ਮਦਦ ਨਾਲ ਇਨਪੁੱਟ ਕਿੱਤੇ ਡਾਟਾ ਨੂੰ ਪ੍ਰੋਸੈੱਸ ਕਰਦਾ ਹੈ ਅਤੇ ਨਤੀਜਾ **ਆਉਟਿੁੁੱਟ ਿੇ ਤੌਰ ਤੇ ਪਿੰਿਾ ਹੈ।**

#### ਪ੍ਰ:2 ਸਿੱਖਿਆ ਦੇ ਖੇਤਰ ਵਿੱਚ ਕੰਪਿਊਟਰ ਦੇ ਪ੍ਰਯੋਗ ਦੀ ਵਿਆਖਿਆ ਕਰੋ।

ਉ: ਸਿੱਖਿਆ ਦੇ ਖੇਤਰ ਵਿੱਚ ਕੰਪਿਊਟਰ ਦਾ ਪ੍ਰਯੋਗ ਵਿਦਿਆਰਥੀਆਂ ਅਤੇ ਅਧਿਆਪਕਾਂ ਦੁਆਰਾ ਕੀਤਾ ਜਾਂਦਾ ਹੈ। **ਪਵਪਿਆਰਥ ਕੰਪਿਊਟਰ ਿ ਵਰਤੋ ਨੋਟਸ ਪਤਆਰ ਕਰਨ, ਡਰਾਇੰਗ ਕਰਨ, ਿਰੋਜੈਕਟ ਬਣਾਉਣ ਆਪਿ ਲਈ ਕਰਿੇ**  ਹਨ। ਅਧਿਆਪਕ ਕੰਪਿਊਟਰ ਦੀ ਵਰਤੋ ਨਤੀਜਾ ਤਿਆਰ ਕਰਨ, ਟਾਈਮ ਟੇਬਲ ਤਿਆਰ ਕਰਨ ਅਤੇ ਰਿਪੋਰਟ **ਬਣਾਉਣ ਲਈ ਕਰਿੇ ਹਨ।** 

#### ਪ:3 ਕਿਸੇ ਤਿੰਨ ਪੋਰਟੇਬਲ ਕੰਪਿਊਟਿੰਗ ਯੰਤਰਾਂ ਦੇ ਨਾਂ ਲਿਖੋ।

- **ਉ: ਿਰੋਟੇਬਲ ਕੰਪਿਊਪਟੰਗ ਯੰਤਰਾੀਂ ਿੇ ਨਾੀਂ:**
- **ਮੋਬਾਇਲ (ਸਮਾਰਟ ਫੋਨ)**
	- **ਟੈਬਲੇਟ ਕੰਪਿਊਟਰ**
- **ਿਾਲਮਟੋਿ ਕੰਪਿਊਟਰ**
- **ਲੈਿਟਾਿ ਕੰਪਿਊਟਰ**

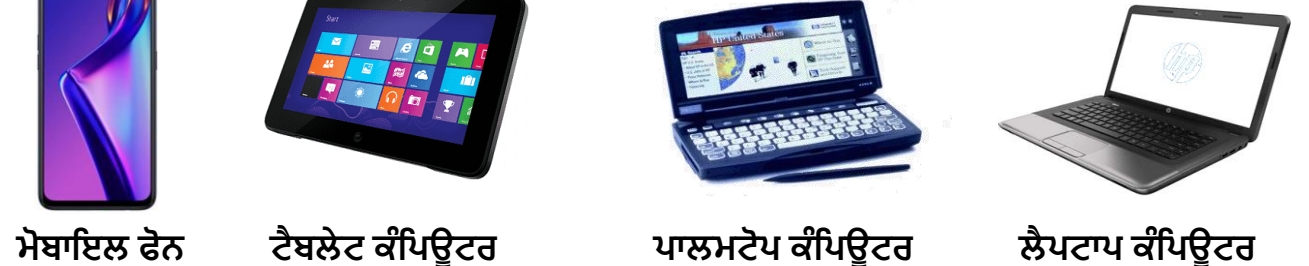

ਤਿਆਰ ਕਰਤਾ: ਵਿਕਾਸ ਕਾਂਸਲ (ਕੰਪਿਊਟਰ ਫੈਕਲਟੀ, ਐਸ.ਯੂ.ਐਸ. ਸ.ਸ.ਸ.ਸ.(ਕੰ), ਸੁਨਾਮ ਊਧਮ ਸਿੰਘ ਵਾਲਾ) ਬਾਲਾ ਪੇਜ਼ ਨੰ: 1

**(Please Visit http://cspunjab.nirmancampus.co.in for more computer science contents)**

用巴山

## **ਿਰਸ਼ਨ: 3 ਵੁੱਡੇ ਉੁੱਤਰਾੀਂ ਵਾਲੇ ਿਰਸ਼ਨ:**

#### **ਿਰ:1 ਕੰਪਿਊਟਰਾੀਂ ਿ ਆੀਂ ਕ ਪਵਸ਼ੇਸ਼ਤਾਵਾੀਂ ਹਨ?**

**ਉ: ਕੰਪਿਊਟਰ ਿ ਆੀਂ ਕੁੁੱਝ ਮਹੁੱਤਵਿੂਰਨ ਪਵਸ਼ੇਸ਼ਤਾਵਾੀਂ ਪਨਮਨ ਿਰਸ਼ਾਏ ਅਨੁਸਾਰ ਹਨ:**

- 1. <mark>ਗਤੀ:</mark> ਕੰਪਿਉਟਰ ਹਰੇਕ ਕੰਮ ਨੰ ਬਹੁਤ ਤੇਜ਼ ਰਫਤਾਰ (ਗਤੀ) ਨਾਲ ਕਰਦਾ ਹੈ।
- **2. ਸ਼ੁੁੱਧਤਾ: ਕੰਪਿਊਟਰ ਹਰ ਤਰਹਾੀਂ ਿ ਆੀਂ ਗਣਨਾਵਾੀਂ 100% ਸ਼ੁੁੱਧਤਾ ਨਾਲ ਕਰਿਾ ਹੈ।**
- 3. <mark>ਭਰੋਸੇਯੋਗਤਾ</mark>: ਕੰਪਿਊਟਰ ਦੁਆਰਾ ਤਿਆਰ ਕੀਤੇ ਗਏ ਨਤੀਜੇ ਗਲਤੀ ਰਹਿਤ ਅਤੇ ਭਰੋਸੇਯੋਗ ਹੁੰਦੇ ਹਨ।
- 4. <mark>ਅਥੱਕ</mark>: ਕੰਪਿਊਟਰ ਕੰਮ ਕਰਦੇ ਸਮੇਂ ਇਨਸਾਨ ਦੀ ਤਰ੍ਹਾਂ ਥੱਕਦਾ ਨਹੀਂ।
- 5. <mark>ਆਟੋਮੇਸ਼ਨ: ਕ</mark>ੰਪਿਊਟਰ ਦਿਤੀਆਂ ਗਈਆਂ ਹਦਾਇਤਾਂ ਅਨੁਸਾਰ ਕੰਮ ਨੂੰ ਆਪਣੇ ਆਪ ਕਰਦਾ ਰਹਿੰਦਾ ਹੈ।
- **6. ਸਟੋਰੇਜ਼ (ਭੰਡਾਰਨ): ਕੰਪਿਊਟਰ ਿ ਭੰਡਾਰਨ ਸਮਰੁੱਥਾ ਬਹੁਤ ਪਜਆਿਾ ਹੁੰਿ ਹੈ। ਇਸਿ ਮੈਮਰ ਪਵਚ ਸਟੋਰ ਡਾਟਾ ਬਹੁਤ ਲੰਬੇਸਮੇਂਤੁੱਕ ਸੁਰੁੱਪਖਅਤ ਰਪਹੰਿਾ ਹੈ।**

#### ਪ੍ਰ:2 ਕੰਪਿਊਟਰ ਦੇ ਕੋਈ 3 ਪ੍**ਯੋਗ ਖੇਤਰਾਂ ਦੀ ਵਿਆਖਿਆ ਕਰੋ**।

ਉ: ਕੰਪਿਊਟਰ ਦੇ ਪ੍ਯੋਗ ਖੇਤਰਾਂ ਤੋਂ ਭਾਵ ਹੈ ਉਹ ਸਾਰੇ ਖੇਤਰ ਜਿੰਨਾਂ ਵਿੱਚ ਕੰਪਿਊਟਰ ਦਾ ਪ੍ਯੋਗ ਕੀਤਾ ਜਾਂਦਾ ਹੈ। ਕੁਝ ਖਾਸ ਪ੍ਯੋਗ ਖੇਤਰ ਨਿਮਨ **ਅਨੁਸਾਰ ਹਨ:** 

- 1. <mark>ਸਿੱਖਿਆ</mark>: ਸਿੱਖਿਆ ਦੇ ਖੇਤਰ ਵਿੱਚ ਕੰਪਿਉਟਰ ਦਾ ਪਯੋਗ ਵਿਦਿਆਰਥੀਆਂ ਅਤੇ ਅਧਿਆਪਕਾਂ ਦਆਰਾ ਕੀਤਾ ਜਾਂਦਾ ਹੈ।
- 2. <mark>ਮਨੋਰੰਜਨ:</mark> ਕੰਪਿਊਟਰ ਮਨੋਰੰਜਨ ਦਾ ਇੱਕ ਵਧੀਆ ਸਾਧਨ ਹੈ। ਅਸੀਂ ਕੰਪਿਊਟਰ ਰਾਹੀਂ ਗਾਣੇ ਸੁਣ ਸਕਦੇ ਹਾਂ, ਫਿਲਮਾਂ ਦੇਖ ਸਕਦੇ ਹਾਂ ਅਤੇ **ਗੇਮਾੀਂ ਖੇਡ ਸਕਿੇ ਹਾੀਂ।**
- <u>3. ਖੇਡਾਂ:</u> ਕੰਪਿਊਟਰ ਦੀ ਵਰਤੋਂ ਖਿਡਾਰੀਆਂ ਦੀ ਕਾਰਜ-ਕਸ਼ਲਤਾ ਵਧਾਉਣ ਲਈ ਕੀਤੀ ਜਾ ਸਕਦੀ ਹੈ।
- 4. <mark>ਬੈਂਕ:</mark> ਕੰਪਿਉਟਰ ਦੀ ਵਰਤੋਂ ਨਾਲ ਬੈਂਕ ਦੇ ਸਾਰੇ ਖਾਤਿਆਂ ਦਾ ਪਬੰਧ ਬਹਤ ਆਸਾਨੀ ਨਾਲ ਅਤੇ ਵਧੀਆਂ ਢੰਗ ਨਾਲ ਕੀਤਾ ਜਾ ਸਕਦਾ ਹੈ।

#### ਪ:3 ਕੰਪਿਊਟਰ ਦੀਆਂ ਕੀ ਕੀ ਸੀਮਾਵਾਂ ਹਨ?

**ਉ: ਕੰਪਿਊਟਰ ਿ ਆੀਂ ਕੁਝ ਸ ਮਾਵਾੀਂ ਹੇਠਾੀਂ ਿਰਸ਼ਾਏ ਅਨੁਸਾਰ ਹਨ:**

- **ਕੰਪਿਊਟਰ ਆਿਣੇ ਆਿ ਕੋਈ ਫੈਸਲਾ ਨਹ ੀਂਲੈਸਕਿਾ।**
- ਇੱਕ ਕੰਪਿਊਟਰ ਕਿਸੇ ਗਲਤ ਹਦਾਇਤ ਨੂੰ ਸਹੀ ਨਹੀਂ ਕਰ ਸਕਦਾ।
- $\bullet$  ਕੰਪਿਊਟਰ ਯਜ਼ਰ ਦੀਆਂ ਹਦਾਇਤਾਂ ਤੋਂ ਬਿਨਾਂ ਕੋਈ ਵੀ ਕੰਮ ਨਹੀਂ ਕਰ ਸਕਦਾ।
- -ਕੰਪਿਊਟਰ ਵਿੱਚ ਭਾਵਨਾਵਾਂ ਅਤੇ ਸਮਝ ਨਹੀਂ ਹੰਦੀ।
- **ਇੁੱਸ ਕੋਲ ਇਨਸਾਨ ਿ ਤਰਹਾੀਂਪਗਆਨ ਅਤੇਤਜ਼ਰਬਾ ਨਹ ੀਂਹੰਿੁ ਾ।**

### <u>ਪ:4 ਪੋਰਟੇਬਲ ਕੰਪਿਊਟਿੰਗ ਯੰਤਰਾਂ ਤੋਂ ਕੀ ਭਾਵ ਹੈ? ਕਿਸੇ ਤਿੰਨ ਅਜਿਹੇ ਯੰਤਰਾਂ ਦੀ ਵਿਆਖਿਆ ਕਰੋ।</u>

**ਉ: ਉਹ ਸਾਰੇ ਉਿਕਰਣ ਜੋ ਡਾਟਾ ਨੂੰ ਿਰੋਸੈੁੱਸ ਕਰਿੇ ਹਨ ਅਤੇ ਆਸਾਨ ਨਾਲ ਇੁੱਕ ਥਾੀਂ ਤੋਂ ਿੂਜ ਥਾੀਂ ਤੇ ਪਲਜਾਏ ਜਾ ਸਕਿੇ ਹਨ, ਨੂੰ ਿੋਰਟੇਬਲ**  ਕੰਪਿਊਟਿੰਗ ਯੰਤਰ ਕਿਹਾ ਜਾਂਦਾ ਹੈ। ਆਮ ਵਰਤੇ ਜਾਣ ਵਾਲੇ ਯੰਤਰ ਇਸ ਪਕਾਰ ਹਨ:

- **ਮੋਬਾਇਲ (ਸਮਾਰਟ) ਫੋਨ: ਮੋਬਾਇਲ ਹੁੱਥ ਪਵੁੱਚ ਫੜ੍ਹ ਕੇ ਚਲਾਉਣ ਵਾਲਾ ਉਿਕਰਣ ਹੈ ਜੋ ਪਕ ਫੋਨ ਕਾਲ ਕਰਨ ਅਤੇ ਡਾਟਾ ਨੂੰ ਿਰੋਸੈੁੱਸ ਕਰਨ ਲਈ ਿਰਯੋਗ ਹੁੰਿਾ ਹੈ।**
- <mark>ਲੈਪਟਾਪ ਕੰਪਿਊਟਰ: ਇਹ ਇੱਕ ਛੋਟਾ ਅਤੇ ਹਲਕਾ ਕੰਪਿਊਟਰ</mark> ਹੁੰਦਾ ਹੈ। ਇਸਨੂੰ ਅਸੀਂ ਆਪਣੀ ਗੋਦ ਵਿੱਚ ਰੱਖ ਕੇ ਚਲਾ ਸਕਦੇ ਹਾਂ।
- <mark>ਟੈਬਲੇਟ ਕੰਪਿਊਟਰ: ਇੱਹ ਇੱਕ ਪਤਲਾ ਅਤੇ ਪੋਰਟੇਬਲ ਕੰਪਿਊਟਰ ਹੁੰਦਾ ਹੈ। ਇਹ ਬੈਟਰੀ ਨਾਲ ਚੱਲਦਾ ਹੈ। ਇਸ ਵਿੱਚ ਟੱਚ ਸਕ੍ਰੀਨ</mark> ਲੱਗੀ ਹੁੰਦੀ ਹੈ ਜੋ ਕਿ ਇਸ ਨੂੰ ਚਲਾਉਣ ਵਿੱਚ ਮਦਦ ਕਰਦੀ ਹੈ।

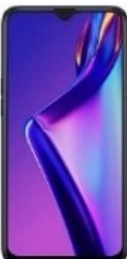

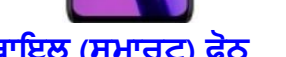

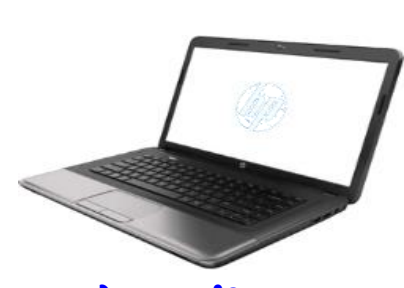

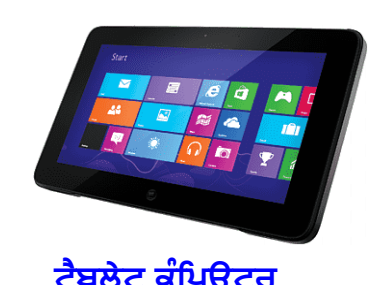

**ਮੋਬਾਇਲ (ਸਮਾਰਟ) ਫੋਨ ਲੈਪਟਾਪ ਕੰ ਪਪਊਟਰ ਟੈਬਲੇਟ ਕੰ ਪਪਊਟਰ**

#### ਪ:5 ਕੰਪਿਊਟਰ ਦੀ ਵਰਤੋਂ ਦੀ ਵਿਆਖਿਆ ਕਰੋ।

**ਉ: ਅਸ ੀਂਕੰਪਿਊਟਰ ਨੰੂਪਨਮਨ ਪਲਖਤ ਕੰਮਾੀਂਲਈ ਵਰਤ ਸਕਿੇਹਾੀਂ:**

**i. ਅਸ ੀਂਕੰਪਿਊਟਰ ਤੇਗਣਨਾਵਾੀਂਕਰ ਸਕਿੇਹਾੀਂ।**

- **ii. ਅਸ ੀਂਕੰਪਿਊਟਰ ਤੇਖੇਡਾੀਂ ਖੇਡ ਸਕਿੇਹਾੀਂ।**
- $\mathbf{u}$ iii. ਅਸੀਂ ਕੰਪਿਓਟਰ ਤੇ ਚਿੱਤਰ ਛਾਪ ਸਕਦੇ ਹਾਂ।
- $i$ v. ਅਸੀਂ ਕੰਪਿਊਟਰ ਤੇ ਗਾਣੇ ਸੁਣ ਸਕਦੇ ਹਾਂ ਅਤੇ ਫਿਲਮਾਂ ਦੇਖ ਸਕਦੇ ਹਾਂ।
- $\mathbf{v}$ . ਅਸੀਂ ਕੰਪਿਊਟਰ ਦਾ ਪ੍ਰਯੋਗ ਕਿਤਾਬਾਂ ਅਤੇ ਅਖਬਾਰ ਛਾਪਣ ਲਈ ਕਰ ਸਕਦੇ ਹਾਂ।
- $\bm{v}$ i. ਅਸੀਂ ਕੰਪਿਊਟਰ ਦੀ ਮੰਦਦ ਨਾਲ ਟੇਨਾਂ, ਬੱਸਾਂ ਅਤੇ ਹਵਾਈ ਜਹਾਜਾਂ ਦੀਆਂ ਟਿਕਟਾਂ ਬੱਕ ਕਰ ਸਕਦੇ ਹਾਂ।
- $\bm{v}$ ii. ਅਸੀਂ ਕਿਸੇ ਵੀ ਜਗ੍ਹਾ ਦੇ ਮੌਸਮ ਦੀ ਜਾਣਕਾਰੀ ਪਾਪਤ ਕਰ ਸਕਦੇ ਹਾਂ।
- $\mathbf{v}$ iii. ਅਸੀਂ ਕੰਪਿਊਟਰ ਦੀ ਮਦਦ ਨਾਲ ਸਕੂਲ ਦੇ ਨਤੀਜੇ ਅਤੇ ਟਾਈਮ ਟੇਬਲ ਤਿਆਰ ਕਰ ਸਕਦੇ ਹਾਂ।

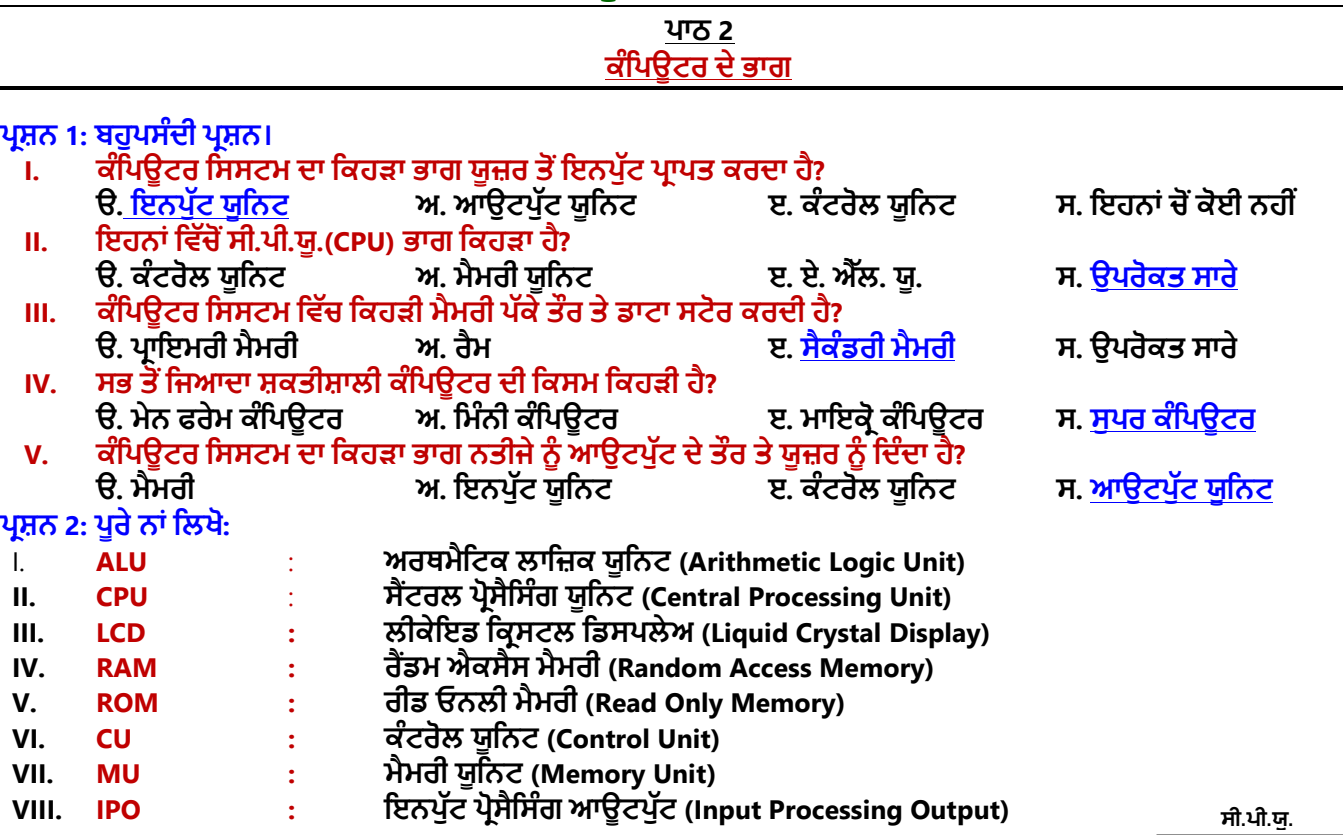

#### **ਿਰਸ਼ਨ** 3: **ਛੋਟੇ ਉੁੱਤਰਾੀਂ ਵਾਲੇ ਿਰਸ਼ਨ**: ਪੰ:1 ਸੀ.ਪੀ.ਯੂ. ਦੇ ਭਾਗਾਂ ਦੇ ਨਾਂ ਲਿਖੋ।

**ਉ: ਸੈਂਟਰਲ ਿਰੋਸੈਪਸੰਗ ਯੂਪਨਟ (CPU) ਨੂੰਹੇਠ ਪਲਖੇਪਤੰਨ ਭਾਗਾੀਂ ਪਵੁੱਚ ਵੰਪਡਆ ਜਾ ਸਕਿਾ ਹੈ:**

- **I. ਮੈਮਰ ਯੂਪਨਟ (Memory Unit -MU)**
- **II. ਕੰਟਰੋਲ ਯੂਪਨਟ (Control Unit -CU)**
- **III**. **ਅਰਥਮੈਪਟਕ ਲਾਪਜ਼ਕ ਯੂਪਨਟ (Arithmetic Logic Unit -ALU)**

### ਪ:2 ਕੰਪਿਊਟਰ ਮੈਮਰੀ ਦੀਆਂ ਕਿਹੜੀਆਂ ਕਿਹੜੀਆਂ ਕਿਸਮਾਂ ਹੰਦੀਆਂ ਹਨ?

ਉ. ਕੰਪਿਊਟਰ ਮੈਮਰੀਜ਼ (Memories) ਹੇਠਾਂ ਲਿਖੀਆਂ ਦੋ ਕਿਸਮਾਂ ਵਿੱਚ ਵੰਡੀਆਂ **ਜਾ ਸਕਿ ਆੀਂ ਹਨ:**

- **ਿਰਾਇਮਰ ਮੈਮਰ (Primary Memory)**
- **ਸੈਕੰਡਰ ਮੈਮਰ (Secondary Memory)**

## ਪ੍ਰ:3 ਸੈਕੰਡਰੀ ਸਟੋਰੇਜ਼ (Secondary Storage) ਉਪਕਰਨ ਕੀ ਹੁੰਦੇ ਹਨ?

ਉ: ਸੈਕੰਡਰੀ ਸਟੋਰੇਜ ਨੂੰ ਐਗਯੂਲਰੀ (auxiliary) ਮੈਮਰੀ ਵੀ ਕਿਹਾ ਜਾਂਦਾ ਹੈ। ਕੰਪਿਊਟਰ ਵਿੱਚ ਪੱਕੇ ਤੌਰ ਤੇ ਡਾਟਾ ਸਟੋਰ ਕਰਨ ਲਈ ਅਸੀਂ ਸੈਕੰਡਰੀ ਵਾਲੀ ਦੀ ਵਰਤੋਂ ਕਰਦੇ ਹਾਂ। ਇਹ ਮੈਮਰੀ ਪੋਸੈਸਰ ਦਆਰਾ ਸਿੱਧੇ ਤੌਰ ਤੇ ਵਰਤਣ ਯੋਗ ਨਹੀਂ ਹੰਦੀ। ਹਾਰਡ ਡਿਸਕ, ਸੀ.ਡੀ., ਡੀ.ਵੀ.ਡੀ., ਪੈੱਨ ਡਰਾਇਵ ਆਦਿ ਸੈਕੰਡਰੀ ਮੈਮਰੀ ਦੀਆਂ **ੳਦਾਹਰਣਾਂ ਹਨ।** 

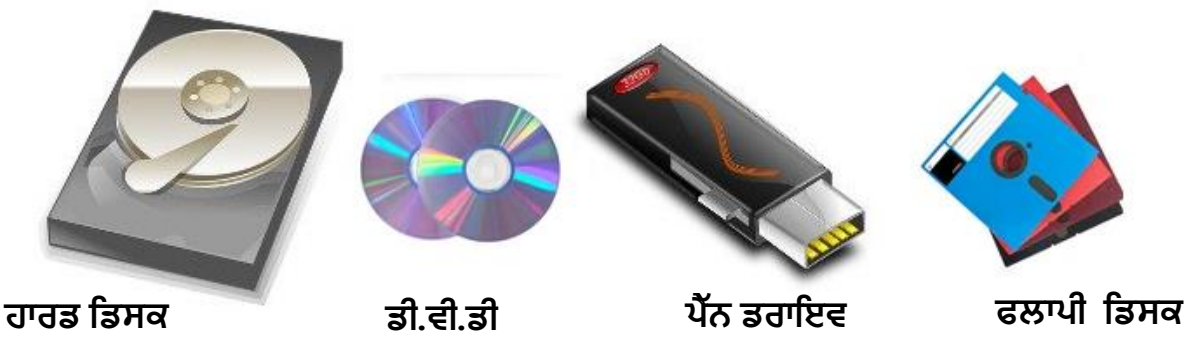

## **ਿਰ:4 ਏ. ਐੁੱਲ ਯੂ. (ALU) ਿਾ ਕ ਕੰਮ ਹੁੰਿਾ ਹੈ?**

ਉਂ: ਏ.ਐਲ.ਯੂ. ਦਾ ਪੂਰਾ ਨਾਂ ਅਰਿਥਮੈਟਿਕ ਅਤੇ ਲਾਜ਼ਿਕ ਯੂਨਿਟ ਹੈ। ਇਹ ਕੰਪਿਊਟਰ ਦੇ ਸੀ. ਪੀ. ਯੂ. (CPU) ਦਾ ਮੁੱਖ ਭਾਗ ਹੁੰਦਾ ਹੈ। ਇਹ ਗਣਿਤ **(Arithmetic) ਅਤੇ ਤਰਕ (Logic) ਨਾਲ ਸਬੰਧਤ ਕੰਮ ਕਰਿਾ ਹੈ। ਇਹ ਭਾਗ "ਮਾਈਕਰੋ-ਿਰੋਸੈਸਰ (Micro-Processor)" ਿੇ ਅੰਿਰ ਹ ਬਪਣਆ ਹੁੰਿਾ ਹੈ।**

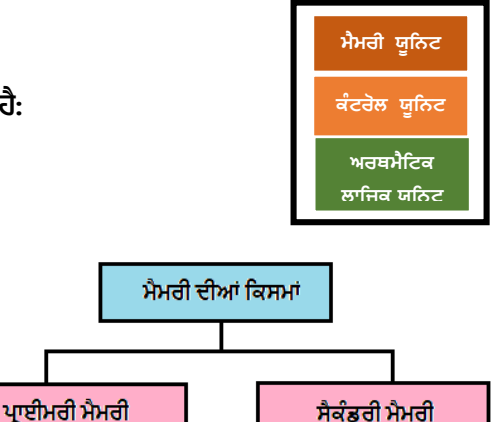

#### **ਿਰ:5 ਮਾਇਕਰੋ-ਕੰਪਿਊਟਰ (Micro-Computer) ਕ ਹੈ?**

ਉ: ਮਾਇਕੋ ਕੰਪਿਊਟਰ ਨੂੰ ਪਰਸਨਲ ਕੰਪਿਊਟਰ ਵੀ ਕਿਹਾ ਜਾਂਦਾ ਹੈ। ਇਹ ਅੱਜ-ਕੱਲ ਸਭ ਤੋਂ ਵੱਧ ਵਰਤੇ ਜਾਣ ਵਾਲੇ ਕੰਪਿਊਟਰ ਦੀ ਕਿਸਮ ਹੈ। ਇਹਨਾਂ ਕੰਪਿਊਟਰਾਂ ਦੀ ਕੀਮਤ ਵੀ ਘੱਟ ਹੰਦੀ ਹੈ। ਇਹ ਕੰਪਿਊਟਰ **ਛੋਟੇ ਵਿਾਰਾੀਂ, ਛੋਟੇ ਿਫ਼ਤਰਾੀਂ, ਸਕੂਲਾੀਂ ਅਤੇ ਹੋਰ ਕੰਮਕਾਜ਼ ਿੇ ਖੇਤਰਾੀਂ ਪਵੁੱਚ ਵਰਤੇ ਜਾੀਂਿੇ ਹਨ।**

#### ਪ੍ਰ:6 ਕੰਪਿਊਟਰ ਦੀਆਂ ਵੱਖ-ਵੱਖ ਕਿਸਮਾਂ ਕਿਹੜੀਆਂ ਹਨ?

**ਉ: ਕੰਪਿਊਟਰਾੀਂ ਿ ਆੀਂ ਮੁੁੱਖ ਪਕਸਮਾੀਂ ਹੇਠਾੀਂ ਪਲਖੇ ਅਨੁਸਾਰ ਹਨ:**

- **1. ਮਾਇਕਰੋ ਕੰਪਿਊਟਰ (ਿਰਸਨਲ ਕੰਪਿਊਟਰ) Micro Computer (Personal Computer)**
- **2. ਪਮੰਨ ਕੰਪਿਊਟਰ (Mini Computer)**
- **3. ਮੇਨ-ਫਰੇਮ ਕੰਪਿਊਟਰ (Main Frame Computer)**
- **4. ਸੁਿਰ ਕੰਪਿਊਟਰ (Super Computer)**

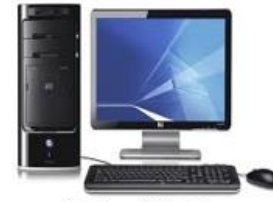

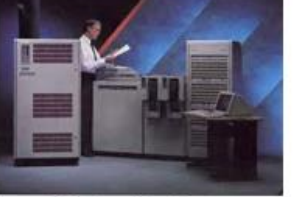

## ਮਾਇਕੋ ਕੰਪਿੳਟਰ

ਮਿੰਨੀ ਕੰਪਿਉਟਰ

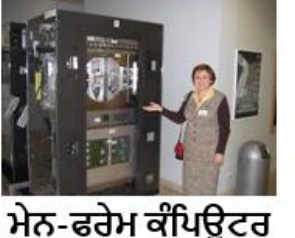

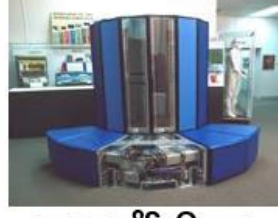

ਸਪਰ ਕੰਪਿਉਟਰ

ਪੰ:1 ਪਾਇਮਰੀ ਮੈਮਰੀ ਅਤੇ ਇਸਦੀਆਂ ਕਿਸਮਾਂ ਦੀ ਵਿਆਖਿਆ ਕਰੋ। ਉ. ਪ੍ਰਾਇਮਰੀ ਮੈਮਰੀ ਨੂੰ ਮੁੱਖ ਮੈਮਰੀ ਵੀ ਕਿਹਾ ਜਾਂਦਾ ਹੈ। ਇਸ ਮੈਮਰੀ ਤੋਂ ਬਿਨ੍ਹਾਂ ਕੰਪਿਊਟਰ ਸਟਾਰਟ ਨਹੀਂ ਹੋ ਸਕਦਾ। ਪਾਇਮਰੀ ਮੈਮਰੀ ਦੋ ਕਿਸਮਾਂ

**ਿ ਹੁੰਿ ਹੈ: RAM ਅਤੇ ROM**

**ਿਰਸ਼ਨ 4: ਵੁੱਡੇ ਉੁੱਤਰਾੀਂ ਵਾਲੇ ਿਰਸ਼ਨ:**

- **I. ਰੈਮ <u>(RAM)</u>: RAM ਦਾ ਪੂਰਾ ਨਾਂ ਰੈਂਡਮ ਅਸੈੱਸ ਮੈਮਰੀ (Random Access Memory) ਹੈ। ਇਹ ਮੈਮਰੀ ਕੰਪਿਊਟਰ ਦੀ ਮੁੱਖ ਮੈਮਰੀ ਹੁੰਦੀ** ਹੈ। ਪੋਸੈਸਿੰਗ ਦੌਰਾਨ ਸਾਰੀਆਂ ਹਦਾਇਤਾਂ ਅਤੇ ਡਾਟਾ ਇਸੇ ਮੈਮਰੀ ਵਿੱਚ ਹੀ ਲੋਡ (Load) **ਹੰਿੁ ਾ ਹੈ। ਇਹ ਮੈਮਰ ਡਾਟਾ ਨੰੂਿੁੱਕੇਤੌਰ ਤੇਸਟੋਰ ਨਹ ੀਂਕਰ ਸਕਿਾ।**
- **II. ਰੋਮ (ROM): ROM ਿਾ ਿੂਰਾ ਨਾੀਂ ਰ ਡ ਓਨਲ ਮੈਮਰ (ROM-Read Only**  Memory) ਹੈ। ਇਸ ਮੈਮਰੀ ਵਿੱਚ ਸਟੋਰ ਕੀਤਾ ਡਾਟਾ ਜਾਂ ਹਦਾਇਤਾਂ ਨੂੰ ਬਦਲੀਆਂ ਨਹੀਂ ਜਾ ਸਕਦਾ। ਇਸ ਵਿੱਚ ਕੰਪਿਊਟਰ ਨੂੰ ਚਲਾਉਣ ਵਾਲੀਆਂ ਹਦਾਇਤਾਂ ਸਟੋਰ ਹੁੰਦੀਆਂ ਹਨ।

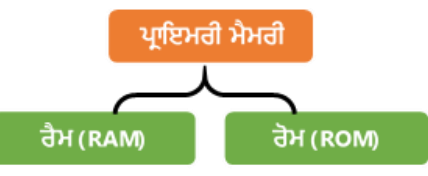

ਆਉਟਪੰਟ

## ਪ੍ਰ:2 ਕੰਪਿਊਟਰ ਕਿਵੇਂ ਕੰਮ ਕਰਦਾ ਹੈ? ਇਸਦੇ ਭਾਗਾਂ ਦੀ ਵਿਆਖਿਆ ਕਰੋ।

**ਉ: ਕੰਪਿਊਟਰ ਪਵੁੱਚ ਿਰੋਸੈਪਸੰਗ (Processing) ਕਰਨ ਿਾ ਕਰਮ "ਕੰਪਿਊਟਰ ਿਾ ਿਰੋਸੈਪਸੰਗ ਚੁੱਕਰ (Processing Cycle) ਅਖਵਾਉਿੀਂ ਾ ਹੈ"। ਅਸ ੀਂ** ਕੰਪਿਊਟਰ ਦਾ ਪ੍ਰੋਸੈਸਿੰਗ ਚੱਕਰ ਨਿਮਨ ਭਾਗਾਂ ਅਨੁਸਾਰ ਦਰਸ਼ਾ ਸਕਦੇ ਹਾਂ।

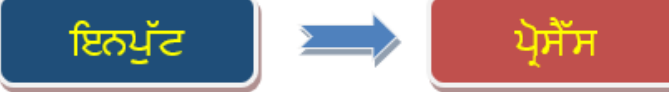

ਇਸਦੇ ਵੱਖ-ਵੱਖ ਭਾਗਾਂ ਦੀ ਵਿਆਖਿਆ ਇਸ ਪਕਾਰ ਹ<del>ੈ</del>:

- **ਇਨਿੁੁੱਟ: ਇਸ ਭਾਗ ਿ ਵਰਤੋਂਕੰਪਿਊਟਰ ਨੂੰ ਡਾਟਾ ਅਤੇਹਿਾਇਤਾੀਂ ਿਰਿਾਨ ਕਰਨ ਲਈ ਕ ਤ ਜਾੀਂਿ ਹੈ। ਡਾਟਾ ਅਤੇਹਿਾਇਤਾੀਂਿਰਾਿਤ**  $\overline{a}$ ਕਰਨ ਲਈ ਆਮ ਤੋਰ ਤੇ ਕੀਅਬੋਰਡ ਅਤੇ ਮਾਊਸ ਦੀ ਵਰਤੋਂ ਕੀਤੀ ਜਾਂਦੀ ਹੈ।
- <mark>ੇ ਪ੍ਰੋਸੈਸਿੰਗ:</mark> ਇਸ ਭਾਗ ਦੁਆਰਾ ਡਾਟਾ ਉਪਰ ਹਦਾਇਤਾਂ ਅਨੁਸਾਰ ਕੰਮ ਕੀਤਾ ਜਾਂਦਾ ਹੈ। ਪ੍ਰੋਸੈਸਿੰਗ ਦਾ ਕੰਮ ਕੰਪਿਊਟਰ ਵਿਚ ਲੱਗੇ  $\frac{1}{2}$ ਸੰਈਕਰੋਪੋਸੈਸਰ ਦਆਰਾ ਕੀਤਾ ਜਾਂਦਾ ਹੈ। ਮਾਈਕਰੋਪੋਸੈਸਰ ਦੇ 3 ਮੱਖ ਭਾਗ ਹੰਦੇ ਹਨ: ALU, CU ਅਤੇ MU
- ਆਉਟਪੱਟ: ਇਹ ਭਾਗ ਪੋਸੈਸਿੰਗ ਤੋਂ ਬਾਅਦ ਪੈਦਾ ਹੋਣ ਵਾਲੇ ਨਤੀਜੇ ਨੰ ਦਰਸ਼ਾਉਂਦਾ ਹੈ। ਨਤੀਜਾ ਦਰਸ਼ਾਉਣ ਲਈ ਆਮ ਤੋਰ ਤੇ ਮੋਨੀਟਰ **ਿ ਵਰਤੋਂਕ ਤ ਜਾੀਂਿ ਹੈ।**

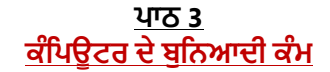

#### **ਿਰਸ਼ਨ 1: ਬਹੁਿਸੰਿ ਿਰਸ਼ਨ:** 1. ਕੰਪਿਊਟਰ ਉੱਪਰ ਲੋਗਇਨ ਤੋਂ ਬਾਅਦ ਦਿਖਾਈ ਦੇਣ ਵਾਲੀ ਸਕਰੀਨ ਨੂੰ ਕੀ ਕਿਹਾ ਜਾਂਦਾ ਹੈ? **ੳ. ਸਟਾਰਟ ਮ ਨੂੰ (Start Menu) ਅ. ਡੈਸਕਟਾਿ (Desktop) ੲ. ਟਾਸਕਬਾਰ (Taskbar) ਸ. ਕੋਈ ਨਹ .ੀਂ** 2. ਡੀਲੀਟ ਕੀਤੀਆਂ ਫਾਈਲਾਂ ਕਿਸ ਵਿੱਚੋਂ ਪਾਪਤ ਕੀਤੀਆਂ ਜਾ ਸਕਦੀਆਂ ਹਨ?

**ੳ. ਮਾਈ-ਕੰਪਿਊਟਰ (My Computer) ਅ. ਨੈਟਵਰਕ(Network) ੲ. ਰ -ਸਾਈਕਲਪਬਨ (Recycle bin) ਸ. ਉਿਰੋਕਤ ਸਾਰੇ 3. ਪਵੰਡੋਿਾ ਪਕਹੜ੍ਾ ਭਾਗ ਸਕਰ ਨ ਤੇਹਰ ਸਮੇਂਨਜ਼ਰ ਆਉਿੀਂ ਾ ਰਪਹੰਿਾ ਹੈਜਿੋਂਅਸ ੀਂਹੋਰ ਐਿਲ ਕੇਸ਼ਨਾੀਂਿ ਵਰਤੋਂਕਰ ਰਹੇਹੰਿੁ ੇਹਾੀਂ? ੳ. ਰ ਸਾਇਕਲ ਬ ਨ (Recycle bin) ਅ. ਡੈਸਕਟਾਿ (Desktop) ੲ. ਟਾਸਕਬਾਰ (Taskbar) ਸ. ਕੋਈ ਨਹ ੀਂ**

- **4. ਪਕਹੜ੍ਾ ਆਿਰੇਪਟੰਗ ਪਸਸਟਮ ਿ ਉਿਾਹਰਣ ਹੈ?**
- **ੳ. ਪਵੰਡੋ (Windows) ਅ. ਐੀਂਡਰਾਇਡ(Android) ੲ. ਡਾਸ (DOS) ਸ. ਉਿਰੋਕਤ ਸਾਰੇ 5. ਪਕਸੇਵ ਫਾਈਲ ਨੰੂਖੋਲਣ ਲਈ ਅਸ ੀਂਪਕਸ ਤੇਡਬਲ ਕਪਲੁੱਕ ਕਰ ਸਕਿੇਹਾੀਂ। ੳ. ਸੰਬਧਤ ਫਾਈਲ(File itself) ਅ. ਫਾਈਲ ਿਾ ਸ਼ਾਰਟਕੁੱਟ ੲ. ਿੋਵੋਂ ੳ ਅਤੇ ਅ ਸ. ਕੋਈ ਨਹ ੀਂ**

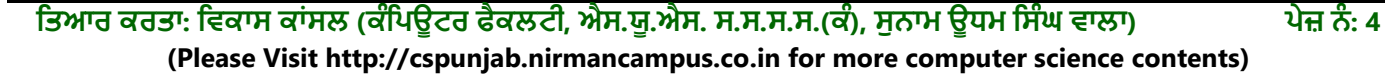

#### ਪ੍ਰਸ਼ਨ 2: ਖਾਲੀ ਥਾਵਾਂ ਭਰੋ**।**

- **I. ਡੈਸਕਟਾਿ ਉਿਰ ਨਜ਼ਰ ਆਉਿੀਂ ਆੀਂਛੋਟ ਆੀਂਤਸਵ ਰਾੀਂਜੋਪਕਸੇਿਰੌਗਰਾਮ, ਫਾਈਲ ਜਾੀਂਫੋਲਡਰ ਨੰੂਿਰਸਾਉਿੀਂ ਆੀਂਹਨ, ਉਹਨਾੀਂਨੰੂ \_\_\_\_\_\_\_\_\_\_\_\_\_\_ ਪਕਹਾ ਜਾੀਂਿਾ ਹੈ।**
- **II. \_\_\_\_\_\_\_\_\_\_\_\_\_\_ ਕੰਪਿਊਟਰ ਯੂਜ਼ਰ ਅਤੇ ਕੰਪਿਊਟਰ ਹਾਰਡਵੇਅਰ ਪਵਚਕਾਰ ਇਕ ਇੰਟਰਫੇਸ ਹੁੰਿਾ ਹੈ।**
- **III. \_\_\_\_\_\_\_\_\_\_\_\_\_\_ ਆਿਰੇਪਟੰਗ ਪਸਸਟਮ ਇਕ ਮੋਬਾਇਲ ਆਿਰੇਪਟੰਗ ਪਸਸਟਮ ਹੈ।**
- **IV. \_\_\_\_\_\_\_\_\_\_\_\_\_\_ ਇਕ ਆਇਕਨ ਹੰਿੁ ਾ ਹੈਜੋਪਕਸੇਿਰੋਗਰਾਮ ਨਾਲ ਪਲੰਕ ਨੰੂਿਰਸਾਉਿੀਂ ਾ ਹੈ।**
- **V. \_\_\_\_\_\_\_\_\_\_\_\_\_\_ ਮਾਈਕਰੋਸਾਫਟ ਪਵੰਡੋ ਿਾ ਇਕ ਸਾਧਾਰਨ ਟੈਕਸਟ ਐਡ ਟਰ ਹੈ।**

**ਉੁੱਤਰ: I. ਆਇਕਨਜ਼ II. ਓਿਰੇਪਟੰਗ ਪਸਸਟਮ III. ਐੀਂਡਰਾਇਡ IV. ਸ਼ਾਰਟਕੁੱਟ V. ਨੋਟਿੈਡ**

#### <u>ਪਸ਼ਨ 3: ਸਹੀ ਜਾਂ ਗਲਤ ਲਿਖੋ।</u>

- <u>।</u> ਵਿੰਡੋ ਆਪਰੇਟਿੰਗ ਸਿਸਟਮ ਮਾਈਕਰੋਸਾਫਟ ਦਆਰਾ ਤਿਆਰ ਕੀਤਾ ਗਿਆ ਹੈ।
- **II. DOS ਆਿਰੇਪਟੰਗ ਪਸਸਟਮ ਕੰਪਿਊਟਰ ਉਿਰ ਕੰਮ ਕਰਨ ਲਈ ਗਰਾਪਫਕਲ ਯੂਜ਼ਰ ਇੰਟਰਫੇਸ (GUI) ਿਰਿਾਨ ਕਰਿਾ ਹੈ।**

Notepac

Computer

**Wordpad** 

**Network** 

Paint

**Recycle Bin** 

- **III. ਟਾਸਕਬਾਰ ਅਕਸਰ ਕੰਪਿਊਟਰ ਸਕਰ ਨ ਿੇ ਉਿਰਲੇ ਿਾਸੇ ਮੋਜੂਿ ਹੁੰਿ ਹੈ।**
- $\mathbf{I}$ V. ਅਸੀਂ ਨੋਟਪੈਡ ਦੀ ਵਰਤੋਂ ਨਾਲ ਡਰਾਇੰਗ ਬਣਾ ਸਕਦੇ ਹਾਂ।
- $\mathbf{V}$ . ਵਾਲਪੇਪਰ ਡੈਸਕਟਾਪ ਦੀ ਬੈਕਗ੍ਰਾਊਂਡ ਉਪਰ ਨਜ਼ਰ ਆਉਣ ਵਾਲੀ ਤਸਵੀਰ ਨੂੰ ਕਿਹਾ ਜਾਂਦਾ ਹੈ।
- VI. ਕੰਪਿਉਟਰ ਸਟਾਰਟ ਹੋਣ ਦੀ ਪ੍ਰਕਿਰਿਆ ਨੂੰ ਬੂਟਿੰਗ ਕਿਹਾ ਜਾਂਦਾ ਹੈ।

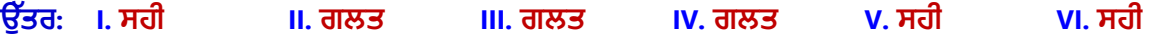

#### **ਿਰਸ਼ਨ 3: ਛੋਟੇ ਉੁੱਤਰਾੀਂ ਵਾਲੇ ਿਰਸ਼ਨ ਿਰ:1 ਪਕਸੇ ਪਤੰਨ ਪਵੰਡੋ ਐਿਲ ਕੇਸ਼ਨਾੀਂ ਿੇ ਨਾੀਂ ਪਲਖੋ।**

**ਉ: ਪਵੰਡੋਿ ਆੀਂਕੁੁੱਝ ਮੁੁੱਖ ਐਿਲ ਕੇਸ਼ਨਾੀਂਿੇਨਾੀਂਹੇਠਾੀਂਪਿੁੱਤੇਗਏ ਹਨ:**

- **ਨੋਟਿੈਡ (Notepad)**
- **ਵਰਡਿੈਡ (Wordpad)**
- **ਿੇਂਟ (Paint)**
- **ਕੈਲਕੁਲੇਟਰ (Calculator)**

#### ਪ:2 ਕਿਸੇ ਤਿੰਨ ਆਇਕਨਾਂ ਦੇ ਨਾਂ ਲਿਖੋ।

**ਉ: ਕੁੁੱਝ ਮੁੁੱਖ ਆਇਕਨਾੀਂਿੇਨਾੀਂਹੇਠਾੀਂਪਿੁੱਤੇਗਏ ਹਨ:**

- **ਮਾਈ ਕੰਪਿਊਟਰ (My Computer)**
- **ਨੈਟਵਰਕ (Network)**
- **ਰ ਸਾਈਕਲ ਪਬਨ (Recycle Bin)**
- **ਯੂਜ਼ਰ ਫਾਈਲਜ਼ (User Files)**

#### ਪ:3 ਡੈਸਕਟਾਪ ਦੇ ਭਾਗਾਂ ਦੇ ਨਾਂ ਲਿਖੋ।

**ਉ: ਡੈਸਕਟਾਿ ਿੇਮੁੁੱਖ ਭਾਗਾੀਂਿੇਨਾੀਂਹੇਠਾੀਂਪਿਤੇਗਏ ਹਨ:**

- **ਆਇਕਨਜ਼ (Icons)**
- **ਸ਼ਾਰਟਕੁੱਟਸ (Shortcuts)**
- **ਟਾਸਕਬਾਰ (Taskbar)**
- **ਵਾਲਿੇਿਰ (Wallpaper)**

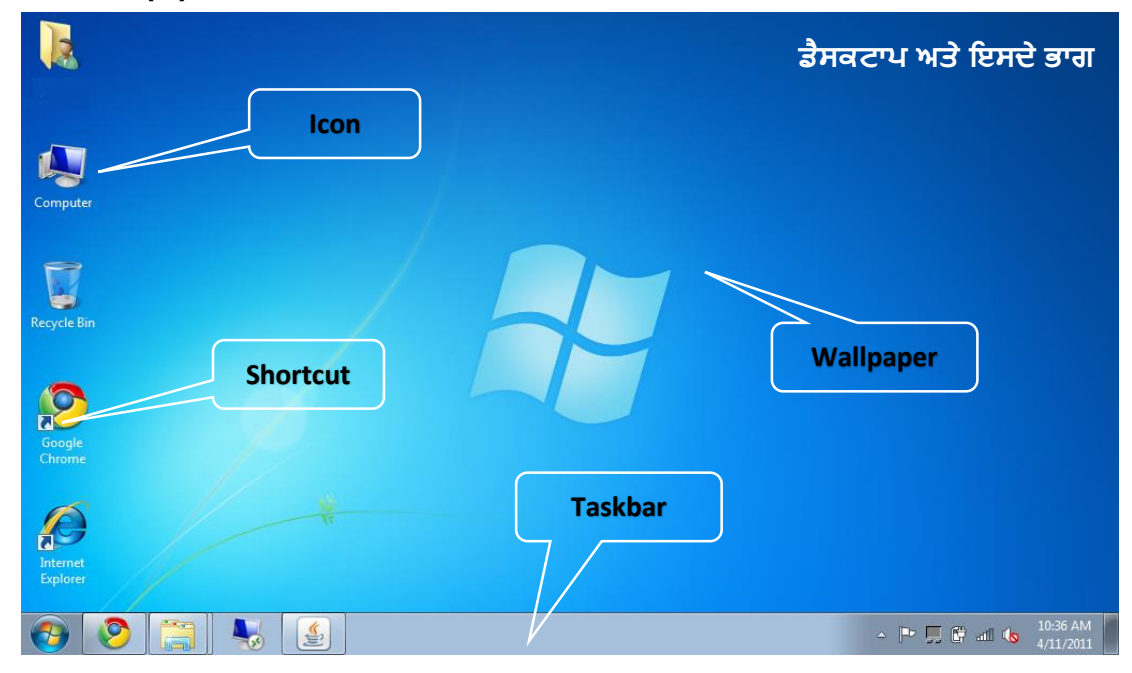

Calculator

#### **ਿਰ:4 ਡੈਸਕਟਾਿ ਕ ਹੁੰਿਾ ਹੈ?**

 $\hat{\mathbf{\Theta}}$ : ਜਦੋਂ ਕੰਪਿਊਟਰ ਸਟਾਰਟ (Start) ਹੁੰਦਾ ਹੈ ਤਾਂ ਸਭ ਤੋਂ ਪਹਿਲਾਂ ਨਜ਼ਰ ਆਉਣ ਵਾਲੀ ਸਕਰੀਨ ਨੂੰ ਡੈਸਕਟਾਪ (Desktop) ਕਿਹਾ ਜਾਂਦਾ ਹੈ। **ਆਈਕਨਜ਼, ਸ਼ਾਰਟਕੁੱਟਸ, ਟਾਸਕਬਾਰ ਅਤੇਵਾਲਿੇਿਰ ਇਸਿੇਮੁੁੱਖ ਭਾਗ ਹਨ।**

#### **ਿਰਸ਼ਨ 3: ਵੁੱਡੇ ਉੁੱਤਰਾੀਂ ਵਾਲੇ ਿਰਸ਼ਨ।**

ਪ੍ਰੰ:1 ਆਪ੍ਰੇਟਿੰਗ ਸਿਸਟਮ ਕੀ ਹੈ? ਵੱਖ ਵੱਖ ਆਪ੍ਰੇਟਿੰਗ ਸਿਸਟਮਾਂ ਦੀ ਉਦਾਹਰਣ ਸਹਿਤ ਵਿਆਖਿਆ ਕਰੋ।

**ਉ: ਆਿਰੇਪਟੰਗ ਪਸਸਟਮ ਇਕ ਪਸਸਟਮ ਸਾਫਟਵੇਅਰ ਹੈ। ਇਹ ਸਾਫਟਵੇਅਰ ਯੂਜ਼ਰ ਅਤੇ ਮਸ਼ ਨ ਿੇ ਪਵਚਕਾਰ ਕੰਮ ਕਰਨ ਲਈ ਇਕ ਇੰਟਰਫੇਸ ਿਰਿਾਨ ਕਰਿਾ ਹੈ। ਇਹ ਕੰਪਿਊਟਰ ਿੇ ਸਾਰੇ ਅੰਿਰੂਨ ਕਾਰਜਾੀਂ ਨੂੰ ਕੰਟਰੋਲ ਕਰਕੇਕੰਪਿਊਟਰ ਹਾਰਡਵੇਅਰ ਨੰੂਵਰਤੋਂਯੋਗ ਬਣਾਉਿੀਂ ਾ ਹੈ। ਆਿਰੇਪਟੰਗ ਪਸਸਟਮ ਬਹੁਤ ਪਕਸਮਾੀਂ ਿੇ ਹੁੰਿੇ ਹਨ:**

- **ਪਵੰਡੋ (Window), ਲਾਇਨਕਸ (Linux), ਡਾਸ (DOS) ਆਪਿ ਕੰਪਿਊਟਰ ਨੂੰਚਲਾਉਣ ਵਾਲੇਆਿਰੇਪਟੰਗ ਪਸਸਟਮਾੀਂਿ ਆੀਂਉਿਾਹਰਣਾੀਂਹਨ।**
- ਐਂਡ੍ਰਾਇਡ (Android), ਸਿੰਬੀਅਨ(Symbian) ਆਦਿ ਮੋਬਾਇਲ ਫੋਨ, ਸਮਾਰਟ ਟੀ.ਵੀ. ਆਦਿ ਨੂੰ ਚਲਾਉਣ ਲਈ ਵਰਤੇ ਜਾਣ ਵਾਲੇ **ਆਿਰੇਪਟੰਗ ਪਸਸਟਮਾੀਂਿ ਆੀਂਉਿਾਹਰਣਾੀਂਹਨ।**

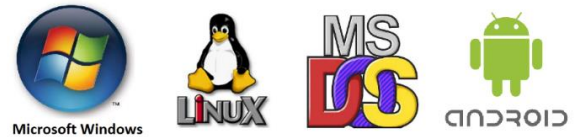

#### ਪ:2 ਟਾਸਕਬਾਰ ਕੀ ਹੈ? ਇਸਦੇ ਵੱਖ ਵੱਖ ਕੰਮਾਂ ਬਾਰੇ ਜਾਣਕਾਰੀ ਦਿਓ।

ਉ: ਟਾਸਕਬਾਰ ਵਿੰਡੋ ਡੈਸਕਟਾਪ ਦਾ ਇਕ ਭਾਗ ਹੁੰਦਾ ਹੈ। ਆਮ ਤੋਰ ਤੇ ਇਹ ਬਾਰ ਡੈਸਕਟਾਪ ਸਕ੍ਰੀਨ ਦੇ ਹੇਠਲੇ ਪਾਸੇ ਇਕ ਲੇਟਵੀਂ ਪੱਟੀ ਦੇ ਰੂਪ ਵਿਚ **ਮੋਜੂਿ ਹੰਿੁ ਹੈ। ਪਕਸੇਵ ਿਰੋਗਰਾਮ ਿ ਵਰਤੋਸਮੇਂਇਹ ਬਾਰ ਹਮੇਸ਼ਾ ਨਜ਼ਰ ਆਉਿੀਂ ਰਪਹੰਿ ਹੈ। ਅਸ ੀਂਚੁੱਲ ਰਹੇਸਾਰੇਹ ਿਰੋਗਰਾਮਾੀਂ ਤੁੱਕ ਿਹੰਚੁ ਕਰਨ ਲਈ ਟਾਸਕਬਾਰ ਿ ਵਰਤੋ ਕਰ ਸਕਿੇ ਹਾੀਂ।** 

**ਇਸ ਬਾਰ ਿੇਖੁੱਬੇਿਾਸੇਸਟਾਰਟ (Start) ਬਟਨ ਮੋਜੂਿ ਹੁੰਿਾ ਹੈਪਜਸਿ ਵਰਤੋਂ ਨਾਲ ਕੰਪਿਊਟਰ ਪਵਚ ਮੋਜੂਿ ਪਕਸੇਵ ਿਰੋਗਰਾਮ ਨੂੰ ਚਲਾਇਆ ਜਾ ਸਕਿਾ ਹੈ। ਟਾਸਕਬਾਰ ਿੇਸੁੱਜੇ ਿਾਸੇਪਸਸਟਮ ਟਰੇਅ ਮੋਜੂਿ ਹੁੰਿ ਹੈਪਜਸ ਪਵਚ ਅਸ ੀਂਮੋਜੂਿਾ ਸਮਾੀਂ ਅਤੇ ਪਮਤ ਆਪਿ ਿੇਖ ਸਕਿੇਹਾੀਂ। ਹੇਠਾੀਂ ਪਿੁੱਤੇ ਪਚੁੱਤਰ ਪਵੁੱਚ ਟਾਸਕਬਾਰ ਿੇਵੁੱਖ-ਵੁੱਖ ਭਾਗਾੀਂਨੂੰ ਿਰਸ਼ਾਇਆ ਪਗਆ ਹੈ:**

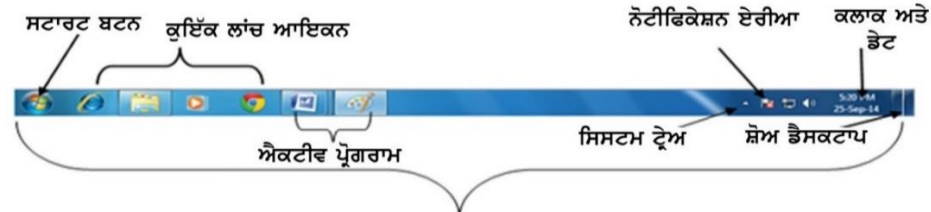

#### ਟਾਸਕ ਬਾਰ

#### ਪ੍ਰ:3 ਆਇਕਨ ਤੋਂ ਤੁਹਾਡਾ ਕੀ ਭਾਵ ਹੈ? ਕਿਸੇ ਤਿੰਨ ਡੈਸਕਟਾਪ ਆਇਕਨਾਂ ਦੀ ਵਿਆਖਿਆ ਕਰੋ।

**ਉ: ਆਇਕਨ ਡੈਸਕਟਾਿ ਉੁੱਿਰ ਨਜ਼ਰ ਆਉਣ ਵਾਲ ਆੀਂ ਛੋਟ ਆੀਂ ਤਸਵ ਰਾੀਂ ਹੁੰਿ ਆੀਂ ਹਨ। ਇਹ ਪਕਸੇ ਵ ਿਰੋਗਰਾਮ (Program), ਫੋਲਡਰ (Folder) ਜਾੀਂ ਫਾਈਲ (File) ਨੂੰ ਖੋਲਣ ਲਈ ਇੁੱਕ ਬਟਨ ਿਾ ਕੰਮ ਕਰਿੇ ਹਨ। ਕੁੁੱਝ ਮੁੁੱਖ ਆਈਕਨਜ਼ ਹੇਠਾੀਂਪਿਤੇਗਏ ਹਨ:**

- **i. ਕੰਪਿਊਟਰ (Computer): ਇਸਿ ਵਰਤੋਂਕੰਪਿਊਟਰ ਪਸਸਟਮ ਪਵਚ ਮੋਜੂਿ ਪਡਸਕਾੀਂ, ਫਾਈਲਾੀਂ, ਫੋਲਡਰਾੀਂਆਪਿ ਉਿਰ ਕੰਮ ਕਰਨ ਲਈ ਕ ਤ ਜਾੀਂਿ ਹੈ।**
- **ii. ਰ -ਸਾਈਕਲ ਪਬਨ (Recycle Bin): ਇਸ ਪਵੁੱਚ ਸਾਰ ਆੀਂ ਡਲ ਟ (Delete) ਕ ਤ ਆੀਂ ਫਾਈਲਾੀਂ, ਫੋਲਡਰ, ਆਇਕਨ ਆਪਿ ਰੁੱਖੇ ਹੁੰਿੇ ਹਨ।**

Computer **Recycle Rin** 

**iii. ਯੂਜ਼ਰ ਫਾਈਲਜ਼ (User Files) : ਇਸ ਪਵਚ ਮੋਜੂਿਾ ਯੂਜ਼ਰ ਵੁੱਲੋਂਬਣਾਈਆੀਂ ਗਈਆੀਂ** ਫਾਈਲਾਂ ਸਟੋਰ ਕੀਤੀਆਂ ਜਾਂਦੀਆਂ ਹਨ।

#### ਪ:4 ਕੰਪਿਊਟਰ ਸਿਸਟਮ ਬੰਦ ਕਰਨ ਦੀਆਂ ਵੱਖ-ਵੱਖ ਆਪਸ਼ਨਾਂ ਦੀ ਵਿਆਖਿਆ ਕਰੋ।

**ਉ: ਕੰਪਿਊਟਰ ਪਸਸਟਮ ਬੰਿ ਕਰਨ ਨਾਲ ਸੰਬੰਧਤ ਕੁੁੱਝ ਮੁੁੱਖ ਆਿਸ਼ਨਾੀਂਿਾ ਵਰਨਣ ਇਸ ਿਰਕਾਰ ਹੈ:**

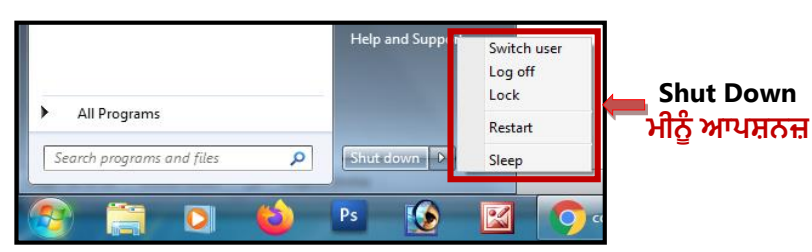

- **ਸ਼ੁੱਟ ਡਾਉਨ (Shut Down): ਇਸਿ ਵਰਤੋਂਨਾਲ ਕੰਪਿਊਟਰ ਿੇ ਸਾਰੇ ਭਾਗ ਬੰਿ ਹੋ ਜਾੀਂਿੇ ਹਨ ਅਤੇ ਕੰਪਿਊਟਰ ਪਸਸਟਮ ਿੇ ਪਕਸੇ ਵ ਭਾਗ ਪਵਚ ਿਾਵਰ ਸਿਲਾਈ ਚਾਲੂਨਹ ੀਂਰਪਹੰਿ ।**
- $\overline{R}$ ਸਲੀਪ (Sleep): ਇਸਦੀ ਵਰਤੋਂ ਨਾਲ ਮੋਨੀਟਰ/LCD ਬੰਦ ਹੋ ਜਾਂਦੇ ਹਨ ਅਤੇ ਕੰਪਿਊਟਰ ਦਾ ਅੰਦਰੂਨੀ ਡਾਟਾ ਸੇਵ (Save) ਹੋ ਜਾਂਦਾ ਹੈ। ਪਰੰਤੂ ਕੰਪਿਊਟਰ ਦੀ ਪਾਵਰ ਸਪਲਾਈ ਨੂੰ ਚਾਲੂ ਰੱਖਿਆ ਜਾਂਦਾ ਹੈ।
- $\overline{R}$ ਗ-ਆਫ (Log Off): ਇਸਦੀ ਵਰਤੋਂ ਕਰਦੇ ਹੋਏ ਅਸੀਂ ਆਪਣੇ ਯਜ਼ਰ ਅਕਾਉਂਟ ਵਿਚੋਂ ਬਾਹਰ ਆ ਜਾਂਦੇ ਹਾਂ।
- <u>-</u><br><mark>ਰੀ-ਸਟਾਰਟ (Restart):</mark> ਇਸਦੀ ਵਰਤੋਂ ਕੰਪਿਉਟਰ ਨੰ ਬੰਦ ਕਰ ਕੇ ਦਬਾਰਾ ਸਟਾਰਟ ਕਰਨ ਲਈ ਕੀਤੀ ਜਾਂਦੀ ਹੈ।

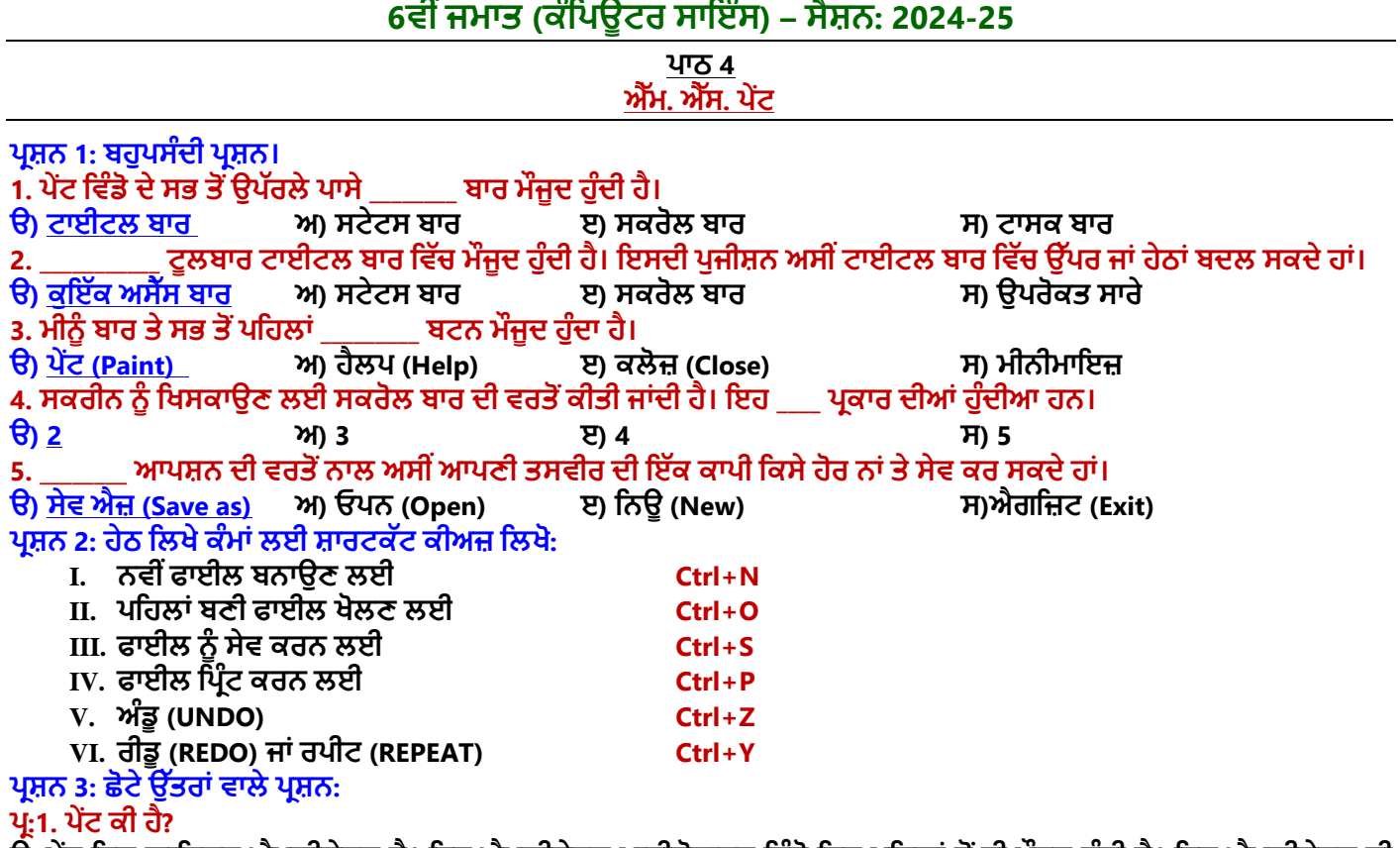

ਉ. ਪੇਂਟ ਇਕ ਗਾਫਿਕਸ ਐਪਲੀਕੇਸ਼ਨ ਹੈ। ਇਹ ਐਪਲੀਕੇਸ਼ਨ ਮਾਈਕ੍ਰੋਸਾਫਟ ਵਿੰਡੋ ਵਿਚ ਪਹਿਲਾਂ ਤੋਂ ਹੀ ਮੌਜੂਦ ਹੁੰਦੀ ਹੈ। ਇਸ ਐਪਲੀਕੇਸ਼ਨ ਦੀ **ਵਰਤੋਂਅਸ ੀਂਡਰਾਇੰਗ ਜਾੀਂਕੋਈ ਸਾਧਾਰਣ ਗਰਾਪਫਕਸ ਪਤਆਰ ਕਰਨ ਲਈ ਕਰਿੇਹਾੀਂ।**

**ਿਰ:2. ਐੁੱਮ. ਐੁੱਸ. ਿੇਂਟ ਨੂੰ ਪਕਵੇਂ ਸਟਾਰਟ ਕ ਤਾ ਜਾੀਂਿਾ ਹੈ?**

**ਉ: ਐਮ.ਐਸ. ਿੇਂਟ ਨੂੰ ਸਟਾਰਟ ਕਰਨ ਿੇਸਟੈਿ ਹੇਠ ਪਲਖੇਹਨ:**

- **1. ਸਟਾਰਟ ਬਟਨ ਕੇ ਕਪਲੁੱਕ ਕਰੋ**
- **2. ਸਰਚਬਾਰ ਪਵੁੱਚ "PAINT" ਟਾਈਿ ਕਰੋ।**
- $3.$  *ਐਂਟਰ ਕੀਅ ਦਵਾਓ।*

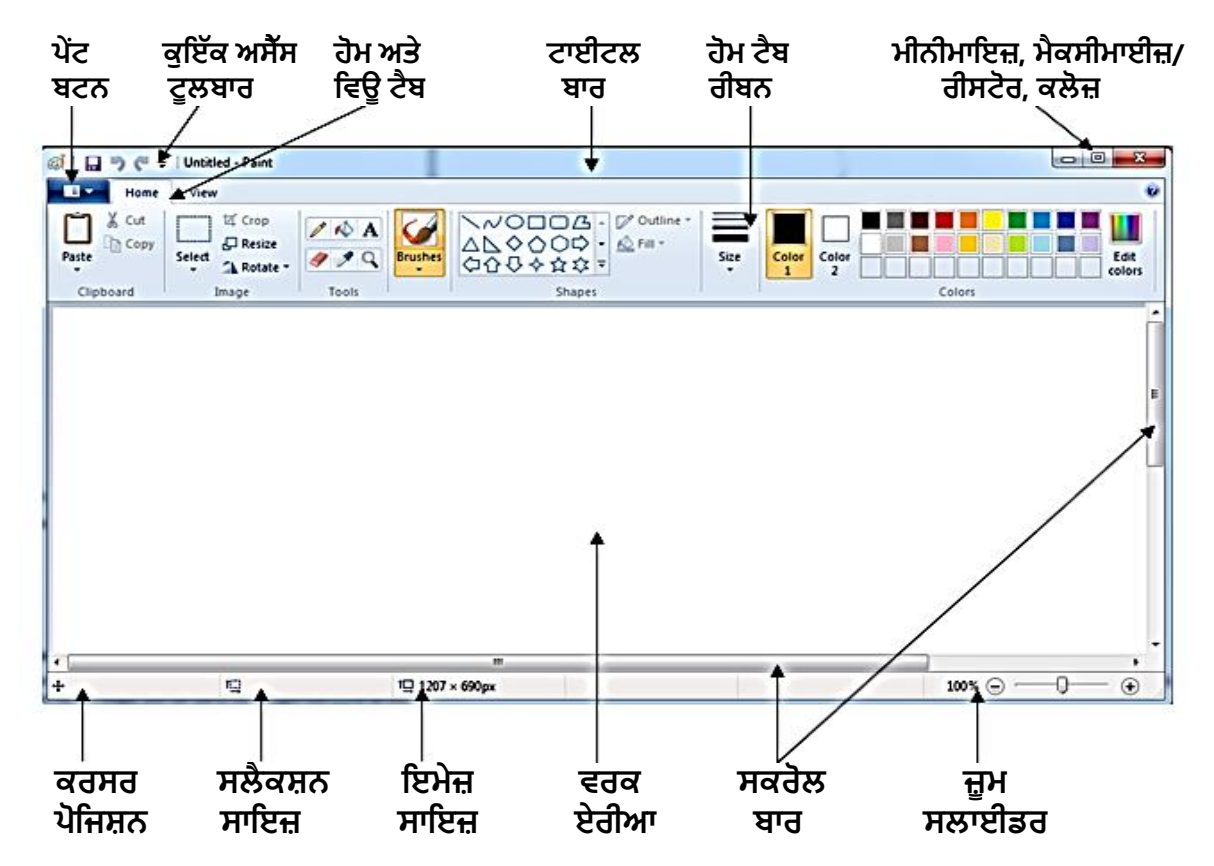

ਤਿਆਰ ਕਰਤਾ: ਵਿਕਾਸ ਕਾਂਸਲ (ਕੰਪਿਊਟਰ ਫੈਕਲਟੀ, ਐਸ.ਯੂ.ਐਸ. ਸ.ਸ.ਸ.ਸ.(ਕੰ), ਸੁਨਾਮ ਊਧਮ ਸਿੰਘ ਵਾਲਾ) ਬਾਲਾ ਪੇਜ਼ ਨੰ: 7 **(Please Visit http://cspunjab.nirmancampus.co.in for more computer science contents)**

ਪ:3. ਪੇਂਟ ਵਿੰਡੋ ਦੇ ਭਾਗਾਂ ਦੇ ਨਾਂ ਲਿਖੋ।

**ਉ: ਿੇਂਟ ਪਵੰਡੋਿੇਮੁੁੱਖ ਭਾਗਾੀਂਿੇਨਾੀਂਇਸ ਿਰਕਾਰ ਹਨ:**

- **ਟਾਈਟਲ ਬਾਰ**
- **ਰ ਬਨ**
- **ਰੂਲਰ ਬਾਰ**
- eਰਕਏਰੀਆ
- **ਸਕਰੋਲ ਬਾਰ**
- **ਸਟੇਟਸ ਬਾਰ ਆਪਿ**

#### <u>ਪ:4. ਵਰਕ ਏਰੀਆ ਕੀ ਹੈ?</u>

ਉ. ਪੇਂਟ ਵਿੰਡੋ ਵਿਚਕਾਰ ਖਾਲੀ ਜਗ੍ਹਾ ਨੂੰ ਅਸੀਂ ਵਰਕ ਏਰੀਆ ਆਖਦੇ ਹਾਂ। ਇਸ ਭਾਗ ਦੀ ਵਰਤੋਂ ਡਰਾਇੰਗ ਬਣਾਉਣ ਲਈ ਕੀਤੀ ਜਾਂਦੀ ਹੈ। ਇਹ ਖੇਤਰ ਆਮ ਤੌਰ ਤੇ ਰੀਬਨ ਅਤੇ ਸਟੇਟਸ ਬਾਰ ਦੇ ਵਿਚਕਾਰ ਵਾਲਾ ਖੇਤਰ ਹੰਦਾ ਹੈ।

#### ਪ:5. ਸੇਵ ਕਮਾਂਡ ਦੀ ਵਰਤੋਂ ਬਾਰੇ ਦੱਸੋ।

ਉਂ: ਸੇਵ ਕਮਾਂਡ ਦੀ ਵਰਤੋਂ ਨਾਲ ਅਸੀਂ ਪੇਂਟ ਵਿਚ ਕੀਤੇ ਗਏ ਕੰਮ ਨੂੰ ਸੇਵ ਕਰਕੇ ਰੱਖ ਸਕਦੇ ਹਾਂ। ਸੇਵ ਕੀਤੇ ਗਏ ਕੰਮ ਨੂੰ ਅਸੀਂ ਭਵਿੱਖ ਵਿਚ ਕਿਸੇ ਵੀ **ਸਮੇਂਿੁਬਾਰਾ ਓਿਨ ਕਰਕੇਉਸਿ ਵਰਤੋਂਕਰ ਸਕਿੇਹੁੰਿੇਹਾੀਂ। ਿੇਂਟ ਪਵਚ ਫਾਈਲ ਨੂੰ ਸੇਵ ਕਰਨ ਲਈ ਸ਼ਾਰਟਕੁੱਟ ਕ ਅ Ctrl+S ਿ ਵਰਤੋਂਕਰ ਸਕਿੇਹਾੀਂ।**

#### ਪ:6. ਸਕਰੋਲ ਬਾਰ ਕਿੰਨੀ ਕਿਸਮ ਦੀਆਂ ਹੰਦੀਆਂ ਹਨ?

**ਉ: ਸਕਰੋਲ ਬਾਰ 2 ਪਕਸਮਾੀਂਿ ਆੀਂਹੁੰਿ ਆੀਂਹਨ:**

- **1. ਵਰਟ ਕਲ ਸਕਰੋਲ ਬਾਰ (ਖੜ੍ਵਾੀਂ ਸਕਰੋਲ ਬਾਰ)**
- **2. ਹਾਰ ਜੋਂਟਲ ਸਕਰੋਲ ਬਾਰ (ਲੇਟਵਾੀਂਸਕਰੋਲ ਬਾਰ)**

#### **ਿਰਸ਼ਨ 4: ਵੁੱਡੇ ਉੁੱਤਰਾੀਂ ਵਾਲੇ ਿਰਸ਼ਨ:**

#### ਪ੍ਰ:1. ਕੁਇੱਕ ਅਸੈਂਸ ਬਾਰ ਕੀ ਹੁੰਦੀ ਹੈ? ਇਸਦੇ ਭਾਗਾਂ ਨੂੰ ਬਿਆਨ ਕਰੇ।

**ਉ: ਕੁੁੱਇਕ ਅਸੈਸ ਬਾਰ ਿੇਂਟ ਪਵੰਡੋਿਾ ਇਕ ਅਪਹਮ ਭਾਗ ਹੈ। ਇਹ ਟੂਲਬਾਰ ਿਪਹਲਾੀਂ ਤੋਂ ਹ ਟਾਈਟਲ ਬਾਰ ਪਵਚ ਖੁੱਬੇਿਾਸੇਮੌਜੂਿ ਹੁੰਿ ਹੈ। ਇਸ ਿ ਜਗਹਾੀਂ ਨੂੰ ਪਰਬਨ ਿੇ ਉੁੱਿਰ ਜਾੀਂ ਹੇਠਲੇਿਾਸੇਬਿਪਲਆ ਜਾ ਸਕਿਾ ਹੈ। ਯੂਜ਼ਰ ਆਿਣ ਜਰੂਰਤ ਅਨੁਸਾਰ ਇਸ ਪਵਚ ਹੋਰ ਆਈਕਨ ਵ ਸ਼ਾਪਮਲ ਕਰ ਸਕਿਾ ਹੈਜਾੀਂ ਿਪਹਲਾੀਂਤੋਂਮੋਜੂਿ ਆਈਕਨਜ਼ ਨੂੰ ਹਟਾ ਵ ਸਕਿਾ ਹੈ।**

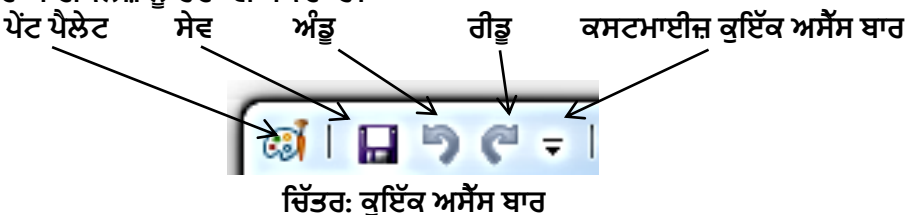

#### ਪ:2. ਹੋਮ ਟੈਬ ਰੀਬਨ ਦੀ ਵਿਆਖਿਆ ਕਰੋ।

**ਉ: ਰ ਬਨ ਿੇਂਟ ਪਵੰਡੋਿਾ ਇਕ ਮਹੁੱਤਵਿੂਰਣ ਭਾਗ ਹੁੰਿਾ ਹੈ। ਿੇਂਟ ਪਵਚ ਹਰ ਤਰਹਾੀਂ ਿਾ ਕੰਮ ਕਰਨ ਲਈ ਸਾਨੂੰ ਹੋਮ ਟੈਬ ਰ ਬਨ ਿ ਜ਼ਰੂਰਤ ਿੈਂਿ ਹੈ।** ਇਸ ਵਿਚ ਵੱਖ-ਵੱਖ ਟੂਲਜ਼, ਸ਼ੇਪਸ, ਕਲਰ ਪੈਲੇਟ ਅਤੇ ਹੋਰ ਬਹੁਤ ਸਾਰੀਆਂ ਕੌਮਾਡਾਂ ਮੌਜੂਦ ਹੁੰਦੀਆਂ ਹਨ। ਇਹਨਾਂ ਕਮਾਂਡਜ਼ ਨੂੰ ਵੱਖ-ਵੱਖ ਗਰੁੱਪਾਂ **ਪਵਚ ਵੰਪਡਆ ਪਗਆ ਹੁੰਿਾ ਹੈ, ਪਜਵੇਂਪਕ: ਕਪਲੁੱਿਬੋਰਡ, ਇਮੇਜ਼, ਟੂਲਜ਼, ਸ਼ੇਿਸ ਅਤੇਕਲਰਜ਼ ਗਰੁੁੱਿ**

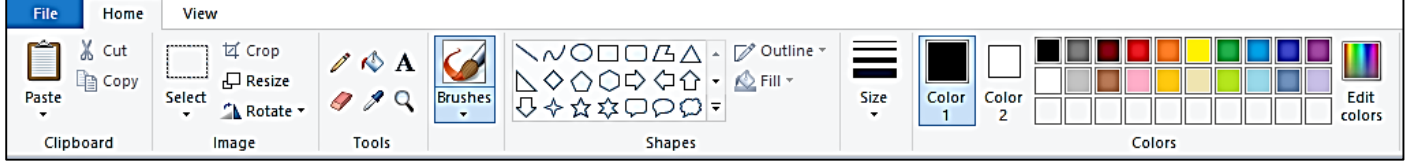

**ਪਚੁੱਤਰ: Home ਟੈਬ ਰ ਬਨ**

**[ਿਾਠ](https://youtu.be/MVxeAyjqNpc) 5**

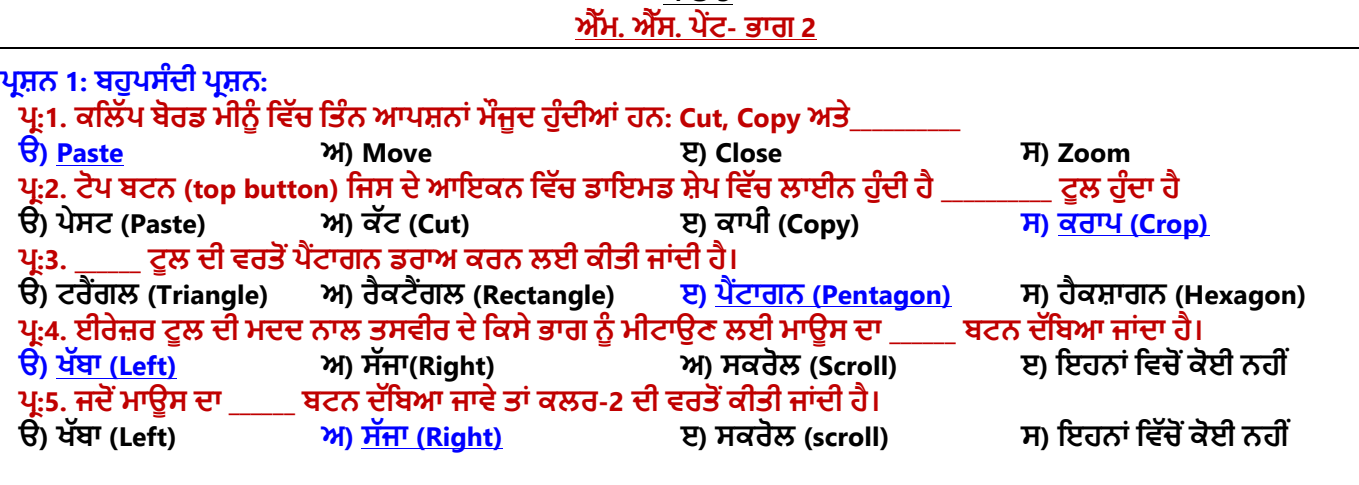

**ਿਰਸ਼ਨ 2: ਬਹੁਤ ਛੋਟੇ ਉੁੱਤਰਾੀਂ ਵਾਲੇ ਿਰਸ਼ਨ**  $\mathbf{\hat{u}}$ :1. ਕਿਹੜੇ ਟੂਲ ਦੀ ਵਰਤੋਂ ਡੱਬਾ (Square) ਬਨਾਉਣ ਲਈ ਕੀਤੀ ਜਾਂਦੀ ਹੈ? **ਉ: ਰੈਕਟੈਂਗਲ (Rectangle) ਟੂਲ ਿਰ:2. ਪਕਹੜ੍ੇ ਟੂਲ ਿ ਵਰਤੋਂ ਤਸਵ ਰ ਿੇ ਪਕਸੇ ਭਾਗ ਨੂੰ ਪਮਟਾਉਣ (Erase) ਲਈ ਕ ਤ ਜਾੀਂਿ ਹੈ? ਉ: ਈਰੇਜ਼ਰ (Eraser) ਟੂਲ** ਪ੍ਰ:3. ਕਿਹੜਾ ਟੂਲ ਸਾਨੂੰ ਤਸਵੀਰ ਨੂੰ ਵੱਡਾ ਕਰ ਦੇ ਦੇਖਣ ਵਿਚ ਮਦਦ ਕਰਦਾ ਹੈ? **ਉ: ਜ਼ੂਮ (Zoom) ਟੂਲ** ਪ੍ਰ:4. ਕਿਹੜੇ ਟੂਲ ਦੀ ਵਰਤੋਂ ਸੁਤੰਤਰ ਲਾਈਨ (free-hand) ਲਗਾਉਣ ਲਈ ਕੀਤੀ ਜਾਂਦੀ ਹੈ? **ਉ: ਿੈਂਪਸਲ (Pencil) ਟੂਲ** ਪ<sub>ੱ</sub>5. ਕਿਹੜੇ ਟੂਲ ਦੀ ਵਰਤੋਂ ਸਾਡੀ ਡਰਾਇੰਗ ਵਿੱਚ ਅੱਖਰ (Text) ਸ਼ਾਮਿਲ ਕਰਨ ਲਈ ਕੀਤੀ ਜਾਂਦੀ ਹੈ? **ਉ: ਟੈਕਸਟ (Text) ਟੂਲ**

**ਿਰਸ਼ਨ 3: ਛੋਟੇ ਿਰਸ਼ਨਾੀਂ ਵਾਲੇ ਿਰਸ਼ਨ:**

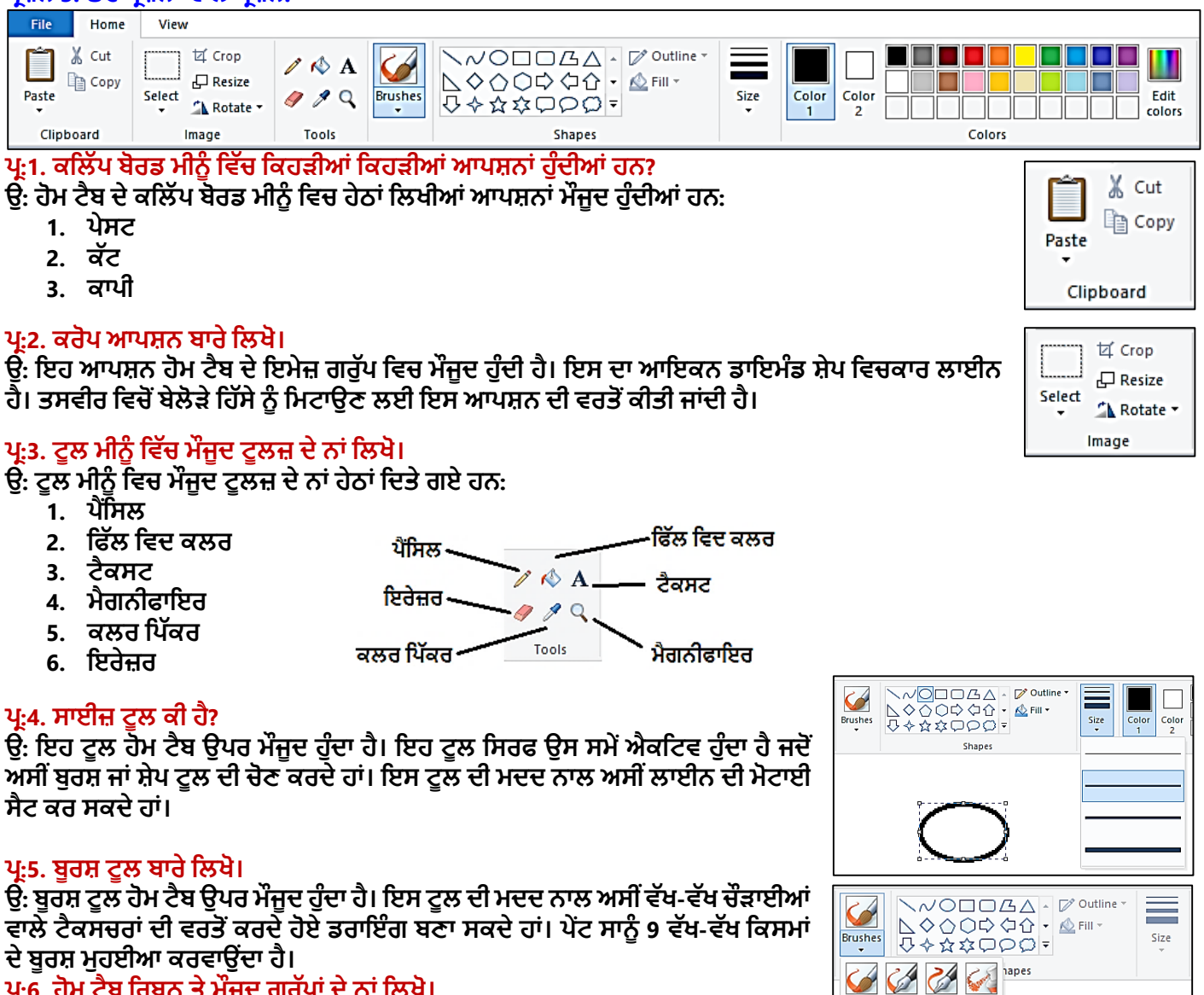

#### ਪ੍ਰ:6. ਹੋਮ ਟੈਬ ਰਿਬਨ ਤੇ ਮੌਜੂਦ ਗਰੁੱਪਾਂ ਦੇ ਨਾਂ ਲਿਖੋ।

**ਉ: ਹੋਮ ਟੈਬ ਪਰਬਨ ਪਵਚ ਮੌਜੂਿ ਗਰੁੁੱਿਾੀਂਿੇਨਾੀਂਹੇਠਾੀਂਪਿਤੇਗਏ ਹਨ:**

- **1. ਕਪਲੁੱਿਬੋਰਡ**
- **2. ਇਮੇਜ਼**
- **3. ਟੂਲਜ਼**

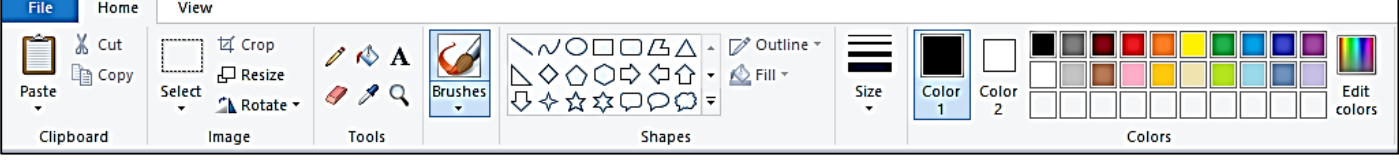

**4. ਸ਼ੇਿਸ 5. ਕਲਰਜ਼**  $\bullet \bullet \bullet \bullet$ 

#### **ਿਰਸ਼ਨ 4: ਵੁੱਡੇ ਉੁੱਤਰਾੀਂ ਵਾਲੇ ਿਰਸ਼ਨ ਿਰ:1. ਐੁੱਮ. ਐੁੱਸ. ਿੇਂਟ ਿੇ ਕਲਰ ਟੂਲਜ਼ ਿ ਪਵਆਪਖਆ ਕਰੋ।**

**ਉ: ਹੋਮ ਟੈਬ ਿੇਕਲਰ ਗਰੁੁੱਿ ਿੇਪਤੰਨਹਭਾਗ ਹੁੰਿੇਹਨ, ਪਜਨਹਾੀਂਿ ਪਵਆਪਖਆ ਇਸ ਿਰਕਾਰ ਹੈ:**

- **ਕਲਰ ਬਾਕਸ: ਇਹ ਐਕਪਟਵ ਕਲਰ ਨੂੰ ਿਰਸ਼ਾਉਿੀਂ ਾ ਹੈ। ਇਸ ਪਵਚ ਿੋ ਆਿਸ਼ਨਜ਼ Color 1 ਅਤੇ Color 2 ਮੌਜੂਿ ਹੁੰਿੇ ਹਨ। Color 1 ਫਾਰਗਰਾਊਡੀਂ ਕਲਰ ਨੂੰਅਤੇColor 2 ਬੈਕਗਰਾਊਡੀਂ ਕਲਰ ਨੂੰਿਰਸ਼ਾਉਿੀਂ ਾ ਹੈ।**
- **ਕਲਰ ਿੈਲੇਟ: ਇਹ ਵੁੱਖ-ਵੁੱਖ ਰੰਗਾੀਂਿ ਇਕ ਿੁੱਟ ਹੁੰਿ ਹੈ। ਪਜਸ ਪਵਚੋਂਅਸ ੀਂ ਆਿਣ ਜਰੂਰਤ ਅਨੁਸਾਰ ਡਰਾਇੰਗ ਲਈ ਪਕਸੇਵ ਰੰਗ ਿ ਚੋਣ ਕਰ ਸਕਿੇਹਾੀਂ।**
- **ਐਡ ਟ ਕਲਰਜ਼: ਕਲਰ ਿੈਲੇਟ ਿ ਪਨਚਲ ਿੁੱਟ ਪਵਚ ਹੋਰ ਕਲਰਜ਼ ਿਾਖਲ ਕਰਨ ਲਈ ਇਸ ਆਿਸ਼ਨ ਨੂੰ ਵਰਪਤਆ ਜਾੀਂਿਾ ਹੈ।**

#### ਪ੍ਰ:2. ਟੈਕਸਟ ਟੂਲ ਕੀ ਹੁੰਦਾ ਹੈ। ਟੈਕਸਟ ਨੂੰ ਫਾਰਮੈਂਟ ਕਿਵੇਂ ਕੀਤਾ ਜਾਂਦਾ ਹੈ?

ਉ: ਟੈਕਸਟ ਟੂਲ, ਟੂਲਜ਼ ਗਰੁੱਪ ਦਾ ਮਹੱਤਵਪੂਰਣ ਟੂਲ ਹੈ। ਇਸਦੀ ਵਰਤੋਂ ਡਰਾਇੰਗ ਵਿਚ ਟੈਕਸਟ ਦਾਖਲ ਕਰਨ ਲਈ ਕੀਤੀ ਜਾਂਦੀ ਹੈ। ਪੇਂਟ ਵਿਚ ਵਾਂ ਤਾਂ ਸਭ ਵੂਲਾ, ਵੁਲਾਜ਼ ਅਤੇ 10 ਸਤੰਬਰ ਵਰਤ ਵਾਲੀ ਹੈ। ਇਸ ਵਰਤ ਵਰਤ ਵਾਲੀ ਸਭ ਵਾਲੀ ਸਾਹਮ ਸਾਹਮ ਸਾਹਮ ਸਾਹਮ ਦਾ ਵਾਲੀ ਸਰਸਾਰ ਹੈ<br>ਜਦੋਂ ਅਸੀਂ ਇਸ ਟੁਲ ਨਾਲ ਕੰਮ ਕਰਦੇ ਹਾਂ ਤਾਂ ਇਕ ਨਵਾਂ ਟੈਬ Text Tab ਨਜ਼ਰ ਆਵੇਗਾ। ਇਸ ਟੈਬ ਵਿਚ ਮੋਜੂਦ ਟੁਲਜ਼ ਦੀ ਮਦਦ ਨਾਲ ਟੈਕਸ  $\hat{\mathcal{R}}$  ਆਸਾਨੀ ਨਾਲ ਫਾਰਮੇਟ ਕੀਤਾ ਜਾ ਸਕਦਾ ਹੈ। ਜਿਵੇਂ ਕਿ:

- **ਟੈਕਸਟ ਿਾ ਫੌਂਟ ਬਿਪਲਆ ਜਾ ਸਕਿਾ ਹੈ।**
- **ਟੈਕਸਟ ਿੇਫੌਂਟ ਿਾ ਸਾਈਜ਼ ਬਿਲ ਸਕਿੇਹਾੀਂ।**
- **ਟੈਕਸਟ ਿਾ ਸਟਾਈਲ – ਬੋਲਡ, ਇਟੈਪਲੁੱਕ, ਅੰਡਰਾਲਾਈਨ ਅਤੇਸਟਰਾਈਕਥਰੋਸੈਟ ਕ ਤਾ ਜਾ ਸਕਿਾ ਹੈ।**

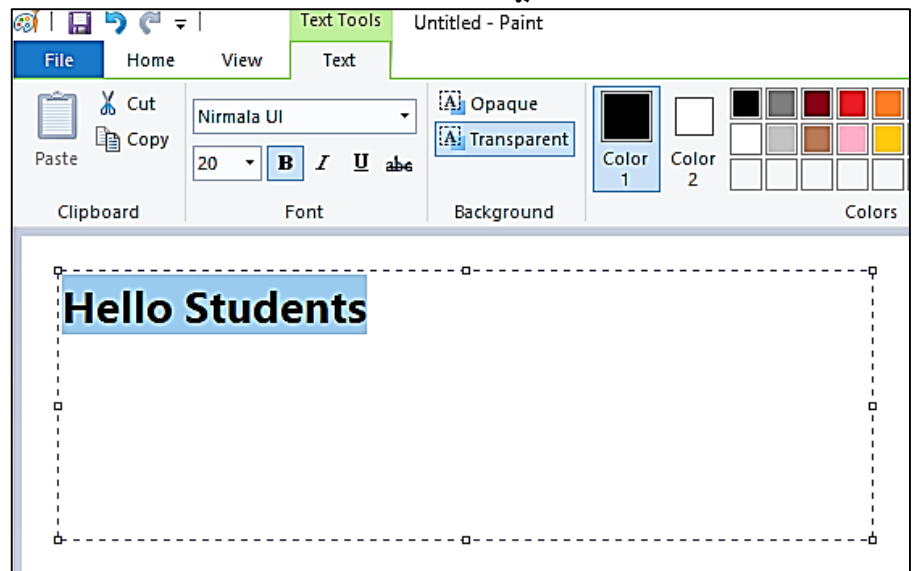

**[ਿਾਠ](https://youtu.be/sONg_RSr9Q8) 6 [ਹਾਰਡਵੇਅਰ ਅਤੇ ਸਾਫਟਵੇਅਰ](https://youtu.be/sONg_RSr9Q8)**

|                                                                       | ਪ੍ਰਸ਼ਨ 1: ਬਹੁਪਸੰਦੀ ਪ੍ਰਸ਼ਨ<br>1. ਕੰਪਿਊਟਰ ਹਾਰਡਵੇਅਰ ਅਤੇ _________ ਦਾ ਸੁਮੇਲ ਹੈ। |                                                                                                    |                              |                             |  |  |
|-----------------------------------------------------------------------|-----------------------------------------------------------------------------|----------------------------------------------------------------------------------------------------|------------------------------|-----------------------------|--|--|
|                                                                       | 2. ਹਦਾਇਤਾਂ ਦੇ ਸਮੂਹ ਨੂੰ _______ ਕਿਹਾ ਜਾਂਦਾ ਹੈ।                               | ੳ) <u>ਸਾਫਟਵੇਅਰ (Software)</u> ਅ) ਐਪਲੀਕੇਸ਼ਨ (Application)                                                                                                    | ੲ) ਪ੍ਰੋਸੈਸਰ (Processor)      | ਸ) ਉਪਰੋਕਤ ਸਾਰੇ              |  |  |
|                                                                       |                                                                             | ੳ) ਸਾਫਟਵੇਅਰ (Software) ਅ) ਹਾਰਡਵੇਅਰ (Hardware)                                                                                                    | <u>ੲ) ਪ੍ਰੋਗਰਾਮ (Program)</u> | ਸ) ਐਪਲੀਕੇਸ਼ਨ (Application)  |  |  |
|                                                                       | 3. ਪ੍ਰੋਗਰਾਮਾਂ ਦੇ ਸਮੂਹ ਨੂੰ _________ ਕਿਹਾ ਜਾਂਦਾ ਹੈ।                          | ਓ) <u>ਸਾਫਟਵੇਅਰ (Software)</u> ਅ) ਹਾਰਡਵੇਅਰ (Hardware)                                                                                                    | ੲ) ਪ੍ਰੋਗਰਾਮ (Program)        | ਸ) ਐਪਲੀਕੇਸ਼ਨ (Application)  |  |  |
| $\theta$ 2                                                            | 4. ਸਾਫਟਵੇਅਰ ਕਿਸਮਾਂ ਦੇ ਹੁੰਦੇ ਹਨ।                                             | ਅ) 3                                                                                                    | E(4)                         | <b>H</b> ) 5                |  |  |
|                                                                       | 5. ਕੰਪਿਊਟਰ _____ ਤੋਂ ਬਿਨਾਂ ਨਹੀਂ ਚੱਲ ਸਕਦਾ।                                   | ੳ) ਵਰਡ (Word ) ਅ) ਐਕਸਲ (Excel)                                                                                                    | <u>ੲ) ਆਪ੍ਰੇਟਿੰਗ ਸਿਸਟਮ</u>    | ਸ) ਪਾਵਰ ਪੁਆਇੰਟ (PowerPoint) |  |  |
| ਪ੍ਰਸ਼ਨ 2: ਖਾਲੀ ਥਾਵਾਂ ਭਰੋ।                                             |                                                                             |                                                                                                    |                              |                             |  |  |
| ।V. _________________ ਸਾਫਟਵੇਅਰ ਕਿਸੇ ਖਾਸ ਕੰਮ ਨੂੰ ਕਰਨ ਲਈ ਵਰਤੇ ਜਾਂਦੇ ਹਨ। |                                                                             |                                                                                                    |                              |                             |  |  |
| <u>ਓੱਤਰ:</u>                                                          | <u>।</u> ਸਾਫਟਵੇਅਰ                                                           | $\overline{a}$ $\overline{a}$ $\over$ |                              | <u>IV. ਐਪਲੀਕੇਸ਼ਨ</u>        |  |  |

ਤਿਆਰ ਕਰਤਾ: ਵਿਕਾਸ ਕਾਂਸਲ (ਕੰਪਿਊਟਰ ਫੈਕਲਟੀ, ਐਸ.ਯੂ.ਐਸ. ਸ.ਸ.ਸ.ਸ.(ਕੰ), ਸੁਨਾਮ ਊਧਮ ਸਿੰਘ ਵਾਲਾ) ਪੇਜ਼ ਨੰ: 10 **(Please Visit http://cspunjab.nirmancampus.co.in for more computer science contents)**

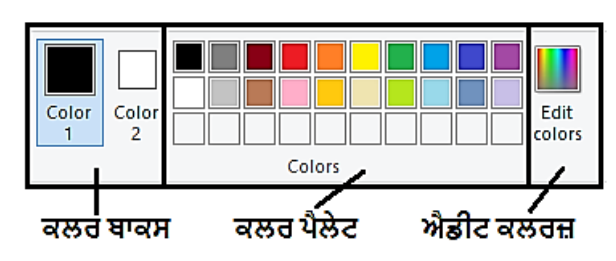

**ਿਰਸ਼ਨ 3: ਬਹੁਤ ਛੋਟੇ ਉੁੱਤਰਾੀਂ ਵਾਲੇ ਿਰਸ਼ਨ**

**ਿਰ:1 ਸ .ਿ .ਯੂ. ਿਾ ਪਕਹੜ੍ਾ ਭਾਗ ਬਾਕ ਸਾਰੇ ਭਾਗਾੀਂ ਪਜਵੇਂ ਿਰੋਸੈਸਰ, ਹਾਰਡ ਪਡਸਕ, ਰੈਮ ਆਪਿ ਨੂੰ ਜੋੜ੍ਿਾ ਹੈ?**

**ਉ: ਮਿਰਬੋਰਡ**

ਪ:2 ਕੰਪਿਊਟਰ ਨੂੰ ਦਿੱਤੀਆਂ ਗਈਆਂ ਸਾਰੀਆਂ ਹਦਾਇਤਾਂ ਦੇ ਸਮੂਹ ਨੂੰ ਕੀ ਕਿਹਾ ਜਾਂਦਾ ਹੈ।

**ਉ: ਿਰੋਗਰਾਮ**

**ਿਰ:3 ਕੰਪਿਊਟਰ ਿੇਪਕਹੜ੍ੇਭਾਗ ਨੰੂਛੁਪਹਆ ਨਹ ੀਂਜਾ ਸਕਿਾ, ਕੇਵਲ ਮਪਹਸੂਸ ਕ ਤਾ ਜਾ ਸਕਿਾ ਹੈ?**

**ਉ: ਸਾਫਟਵੇਅਰ**

ਪ:4 ਸਾਫਟਵੇਅਰ ਦੀਆਂ ਕਿਹੜੀਆਂ ਦੋ ਕਿਸਮਾਂ ਹੰਦੀਆਂ ਹਨ?

**ਉ: ਪਸਸਟਮ ਸਾਫਟਵੇਅਰ ਅਤੇਐਿਲ ਕੇਸ਼ਨ ਸਾਫਟਵੇਅਰ**

**ਿਰ:5 ਪਕਸ ਪਕਸਮ ਿੇ ਸਾਫਟਵੇਅਰ ਵਧੇਰੇ ਮਪਹੰਗੇ ਹੁੰਿੇ ਹਨ?**

**ਉ: ਪਸਸਟਮ ਸਾਫਟਵੇਅਰ**

## **ਿਰਸ਼ਨ 4: ਛੋਟੇ ਉੁੱਤਰਾੀਂ ਵਾਲੇ ਿਰਸ਼ਨ।**

#### **ਿਰ:1 ਹਾਰਡਵੇਅਰ ਕ ਹੈ?**

ਉ: ਕੰਪਿਉਟਰ ਦੇ ਭੌਤਿਕ ਭਾਗਾਂ ਨੰ ਹਾਰਡਵੇਅਰ ਕਿਹਾ ਜਾਂਦਾ ਹੈ, ਜਿਵੇਂ ਕਿ: ਕੀਅਬੋਰਡ, ਮਾਊਸ, ਮੋਨੀਟਰ, ਪਿੰਟਰ ਆਦਿ। ਇਹਨਾਂ ਭਾਗਾਂ ਨੂੰ ਅਸੀਂ **ਛੂਹ ਸਕਿੇਹਾੀਂ। ਇਕ ਿੂਰਾ ਕੰਪਿਊਟਰ ਪਸਸਟਮ ਇਹਨਾੀਂਭੌਪਤਕ ਭਾਗਾੀਂਨੂੰਪਮਲਾ ਕੇਹ ਬਣਾਇਆ ਜਾੀਂਿਾ ਹੈ।**

### **ਿਰ:2 ਸਾਫਟਵੇਅਰ ਕ ਹੈ?**

ਉੰ: ਪੋਗਰਾਮਾਂ ਦੇ ਸਮੂਹ ਨੰ ਸਾਫਟਵੇਅਰ ਕਿਹਾ ਜਾਂਦਾ ਹੈ। ਇਹਨਾਂ ਦੀ ਮਦਦ ਨਾਲ ਹੀ ਅਸੀਂ ਕੰਪਿਊਟਰ ਵਿਚ ਕੋਈ ਕੰਮ ਕਰ ਸਕਦੇ ਹਾਂ। ਇਹ **ਕੰਪਿਊਟਰ ਿਾ ਉਹ ਭਾਗ ਹੁੰਿੇਹਨ ਪਜਸਨੂੰ ਅਸ ੀਂਛੂਹ ਨਹ ੀਂਸਕਿੇ। ਉਿਾਹਰਣ ਲਈ: ਿੇਂਟ, ਨੋਟਿੈਡ, ਪਵੰਡੋਆਪਿ।**

#### ਪ:3 ਮਦਰਬੋਰਡ ਨਾਲ ਜੋੜੇ ਜਾਣ ਵਾਲੇ ਯੰਤਰਾਂ ਦੇ ਨਾਂ ਲਿਖੋ।

**ਉ: ਮਿਰਬੋਰਡ ਨਾਲ ਜੋੜ੍ੇਜਾਣ ਵਾਲੇਮੁੁੱਖ ਯੰਤਰਾੀਂਿੇਨਾੀਂਇਸ ਿਰਕਾਰ ਹਨ:**

- **ਿਰੋਸੈਸਰ (PROCESSOR)**
- **ਿਰੋਸੈਸਰ ਫੈਨ (PROCESSOR FAN)**
- **ਰੈਮ (RAM)**
- **ਹਾਰਡ ਪਡਸਕ (HARD DISK)**
- **ਿਾਵਰ ਸਿਲਾਈ (POWER SUPPLY- SMPS)**
- **ਸ .ਡ ./ਡ .ਵ .ਡ . (CD/DVD)**

#### **ਿਰ:4 ਹਾਰਡਵੇਅਰ ਿ ਆੀਂ ਚਾਰ ਉਿਾਹਰਣਾੀਂਪਿਓ?**

**ਉ: ਹਾਰਡਵੇਅਰ ਿ ਆੀਂਉਿਾਹਰਣਾੀਂਇਸ ਿਰਕਾਰ ਹਨ:**

- **ਕ ਅਬੋਰਡ**
- **ਮਾਊਸ**
- ਮਾਨੀਟਰ
- **ਸਿ ਕਰ**
- **ਪਸਸਟਮ ਯੂਪਨਟ**
- **ਪਿਰੰਟਰ ਆਪਿ।**

### ਪ:5 ਸਾਫਟਵੇਅਰ ਦੀਆਂ ਕੀ ਵਿਸ਼ੇਸ਼ਤਾਵਾਂ ਹੰਦੀਆਂ ਹਨ?

**ਉ: ਸਾਫਟਵੇਅਰ ਿ ਆੀਂਪਵਸ਼ੇਸ਼ਤਾਵਾੀਂਹੇਠਾੀਂਪਿਤ ਆੀਂਗਈਆੀਂਹਨ:**

- $1.$  ਸਾਫਟਵੇਅਰ ਦਾ ਭਾਰ ਨਹੀਂ ਹੁੰਦਾ।
- **2. ਅਸ ੀਂਇਸ ਨੂੰ ਛੂਹ ਨਹ ੀਂਸਕਿੇ।**
- **3. ਇਹ ਹਾਰਡਵੇਅਰ ਨੂੰ ਕੰਮ ਕਰਨ ਿਾ ਹੁਕਮ ਪਿੰਿਾ ਹੈ।**

### ਪ੍ਰ:6 ਹਾਰਡਵੇਅਰ ਦਾ ਧਿਆਨ ਰੱਖਣ ਲਈ ਜਰੂਰੀ ਨੁਕਤੇ ਕੀ ਹਨ?

**ਉ: ਹਾਰਡਵੇਅਰ ਿਾ ਪਧਆਣ ਰੁੱਖਣ ਲਈ ਕੁੁੱਝ ਮੁੁੱਖ ਜਰੂਰ ਨੁਕਤੇਇਸ ਿਰਕਾਰ ਹਨ:**

- **1. ਕੰਪਿਊਟਰ ਿੇਭਾਗਾੀਂਨੂੰ ਸਾਫ ਰੁੱਖੋ।**
- **2. ਚਲਿੇਕੰਪਿਊਟਰ ਿੇਭਾਗਾੀਂਨੂੰ ਸਾਫ ਨਾ ਕਰੋ।**
- **3. ਕ ਅਬੋਰਡ ਿ ਆੀਂਕ ਅਜ਼ ਨੂੰ ਜੋਰ ਨਾਲ ਨਾ ਿਬਾਓ।**
- **4. ਕੰਪਿਊਟਰ ਨੂੰ ਵਰਤਣ ਮਗਰੋਂਕਵਰ ਨਾਲ ਢੁੱਕ ਿਵੋ।**
- **5. ਕੰਪਿਊਟਰ ਿੇਨੇੜ੍ੇਕੁੁੱਝ ਨਾ ਖਾਓ।**

### **ਿਰਸ਼ਨ 5: ਵੁੱਡੇ ਉੁੱਤਰਾੀਂ ਵਾਲੇ ਿਰਸ਼ਨ:**

**ਿਰ:1 ਐਿਲ ਕੇਸ਼ਨ ਸਾਫਟਵੇਅਰ ਅਤੇ ਪਸਸਟਮ ਸਾਫਟਵੇਅਰ ਪਵੁੱਚ ਅੰਤਰ ਿੁੱਸੋ।**

**ਉ: ਐਿਲ ਕੇਸ਼ਨ ਸਾਫਟਵੇਅਰ ਅਤੇਪਸਸਟਮ ਸਾਫਟਵੇਅਰ ਪਵਚ ਅੰਤਰ ਇਸ ਿਰਕਾਰ ਹੈ:**

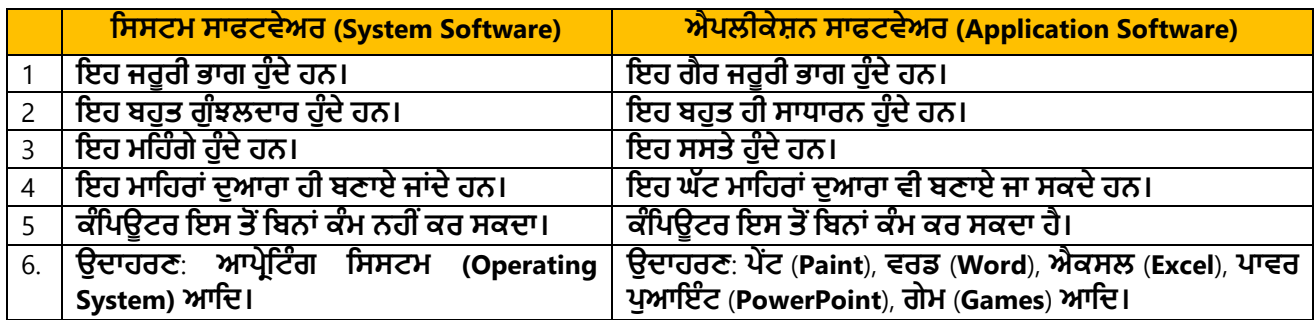

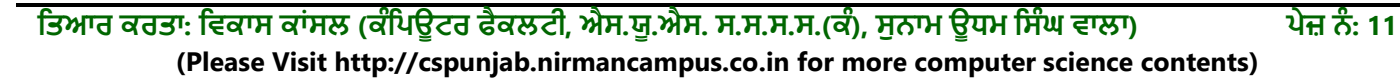

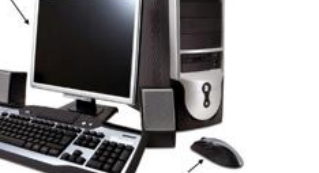

ਸਿਸਟਮ ਯੂਨਿਟ

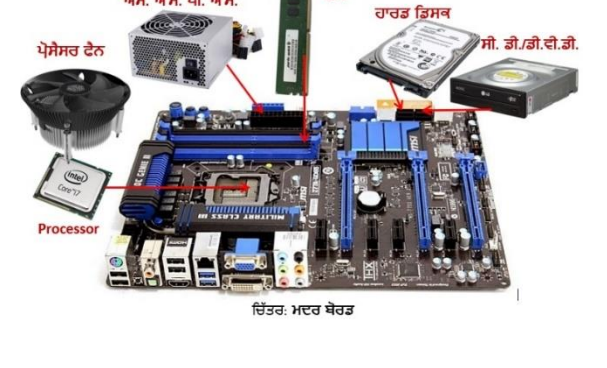

ਅੱਸ. ਐੱਮ. ਪੀ. ਐੱਸ

ਮਾਨੀਟਰ

ਕੀਅ-ਬੋਰਡ

ਸਪੀਕਰ

#### **ਿਰ:2 ਹਾਰਡਵੇਅਰ ਤੇ ਨੋਟ ਪਲਖੋ।**

ਦ੍ਰਿ: ਕੰਪਿਊਟਰ ਦੇ ਭੌਤਿਕ ਭਾਗਾਂ ਨੂੰ ਹਾਰਡਵੇਅਰ ਕਿਹਾ ਜਾਂਦਾ ਹੈ, ਜਿਵੇਂ ਕਿ: ਕੀਅਬੋਰਡ, ਮਾਊਸ, ਮੋਨੀਟਰ, ਪ੍ਰਿੰਟਰ ਆਦਿ। ਇਹਨਾਂ ਭਾਗਾਂ ਨੂੰ ਅਸੀਂ ਛੁਹ ਸਕਦੇ ਹਾਂ, ਮਹਿਸੂਸ ਕਰ ਸਕਦੇ ਹਾਂ ਅਤੇ ਇਹ ਭਾਗ ਥਾਂ ਘੇਰਦੇ ਹਨ। ਇਕ ਪੂਰਾ ਕੰਪਿਊਟਰ ਸਿਸਟਮ ਇਹਨਾਂ ਭੌਤਿਕ ਭਾਗਾਂ ਨੂੰ ਮਿਲਾ ਕੇ ਹ ਬਣਾਇਆ ਜਾਂਦਾ ਹੈ। ਇਕੱਲਾ ਹਾਰਡਵੇਅਰ ਆਪਣੇ ਆਪ ਵਿਚ ਕੋਈ ਕੰਮ ਨਹੀਂ ਕਰ ਸਕਦਾ। ਹਾਰਡਵੇਅਰ ਨੂੰ ਕੰਮ ਕਰਨ ਲਈ ਹਦਾਇਤਾਂ ਦੀ **ਜਰੂਰਤ ਿੈਂਿ ਹੈ।**

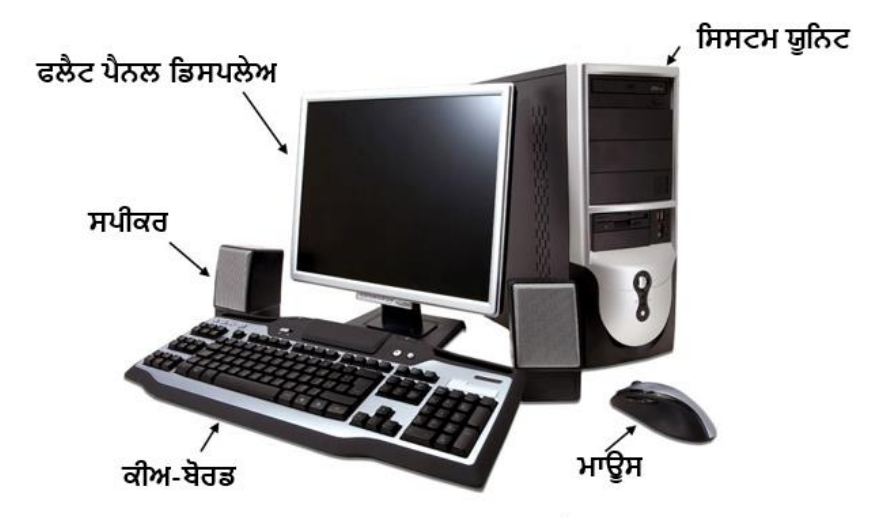

ਚਿੱਤਰ: ਕੰਪਿਊਟਰ ਸਿਸਟਮ ਦੇ ਵੱਖ-ਵੱਖ ਭੌਤਿਕ ਭਾਗ

**[ਿਾਠ](https://youtu.be/ildZLh_0QMA) 7 [ਇਨਿੁੁੱਟ ਉਿਕਰਨ](https://youtu.be/ildZLh_0QMA)**

| ਪ੍ਰਸ਼ਨ 1: ਬਹੁਪਸੰਦੀ ਪ੍ਰਸ਼ਨ:                                                                                                    |                                                                                   |                                                                                                    |                            |  |  |  |
|----------------------------------------------------------------------------------------------------|-----------------------------------------------------------------------------------|----------------------------------------------------------------------------------------------------|----------------------------|--|--|--|
| i. ________ਦੀ ਵਰਤੋਂ ਕੰਪਿਊਟਰ ਵਿੱਚ ਤਸਵੀਰਾਂ ਦਾਖਲ ਕਰਨ ਕੀਤੀ ਜਾਂਦੀ ਹੈ।                                                                                                    |                                                                                   |                                                                                                    |                            |  |  |  |
|                                                                                                    |                                                                                   | ੳ) ਹੈੱਡ ਫੋਨ (Headphone) ਅ) <u>ਵੈੱਬ ਕੈਮਰਾ (Web camera)</u> ੲ) ਸਪੀਕਰ (Speakers) ਸ) ਇਹਨਾਂ ਵਿੱਚੋਂ ਕੋਈ ਨਹੀਂ |                            |  |  |  |
| ii. ਬਾਰ ਕੋਡ ਰੀਡਰ ਵਿੱਚ _____ ਲੱਗਿਆ ਹੁੰਦਾ ਹੈ।                                                                                                    |                                                                                   |                                                                                                    |                            |  |  |  |
|                                                                                                    | ਓ) <u>ਸੈਂਸਰ (Sensor)</u> ਅ) ਲਾਈਟ (Light) ਇ) ਹੀਟ (Heat)                            |                                                                                                    | ਸ) ਮੈਗਨੈਟਿਕ (Magnetic)     |  |  |  |
| iii. _____ ਇੱਕ ਪੁਆਇਟਿੰਗ ਉਪਕਰਣ ਹੈ।                                                                                                    |                                                                                   |                                                                                                    |                            |  |  |  |
|                                                                                                    | ੳ) ਹੈੱਡਫੋਨ (Headphone) ਅ) ਕੀਅ-ਬੋਰਡ (Keyboard) ੲ) <u>ਮਾਊਸ (Mouse)</u>              |                                                                                                    | ਸ) ਵੈੱਬ ਕੈਮਰਾ (Web Camera) |  |  |  |
|                                                                                                    | iv. ________ ਦੀ ਵਰਤੋਂ ਕੰਪਿਊਟਰ ਵਿੱਚ ਟੈਕਸਟ ਅਤੇ ਤਸਵੀਰਾਂ ਸ਼ਾਮਿਲ ਕਰਨ ਲਈ ਕੀਤੀ ਜਾਂਦੀ ਹੈ। |                                                                                                    |                            |  |  |  |
|                                                                                                    | ਓ) ਪ੍ਰਿੰਟਰ (Printer) ਅ <mark>) <u>ਸਕੈਨਰ (Scanner)</u> ਅ) ਸਪੀਕਰ (Speakers)</mark>  |                                                                                                    | ਸ) ਮਾਊਸ (Mouse)            |  |  |  |
|                                                                                                    | v. _____ ਕੀਅਜ਼ ਦੀ ਵਰਤੋਂ ਕਰਸਰ ਨੂੰ ਸਾਰੀਆਂ ਦਿਸ਼ਾਵਾਂ ਵਿੱਚ ਘੁਮਾਉਣ ਲਈ ਕੀਤੀ ਜਾਂਦੀ ਹੈ।    |                                                                                                    |                            |  |  |  |
|                                                                                                    |                                                                                   | ੳ) <mark>ਐਰੋ (Arrow)</mark> ਅ) ਸਪੈਸ਼ਲ (Special) ਇ) ਫੰਕਸ਼ਨ (Function)                                   | ਸ) ਨੁਮੈਰਿਕ (Numeric)       |  |  |  |
| ਪ੍ਰਸ਼ਨ 2: ਖਾਲੀ ਥਾਵਾਂ ਭਰੋ।<br>V. 12<br>ਪ੍ਰਸ਼ਨ 3: ਬਹੁਤ ਛੋਟੇ ਉੱਤਰਾਂ ਵਾਲੇ ਪ੍ਰਸ਼ਨ<br>ਪ੍ਰ:1 ਕੰਪਿਊਟਰ ਵਿੱਚ ਤਸਵੀਰਾਂ ਲੈਣ ਲਈ ਕਿਸ ਉਪਕਰਣ ਦੀ ਵਰਤੋਂ ਕੀਤੀ ਜਾਂਦੀ ਹੈ?<br>ਉ: ਵੈੱਬ ਕੈਮਰਾ<br>ਪ੍ਰ:2 ਕਿਸੇ ਇਕ ਪੁਆਇੰਟਿੰਗ ਯੰਤਰ ਦਾ ਨਾਂ ਲਿਖੋ।<br>ਉ: ਮਾਊਸ<br>ਪ੍ਰ:3 ਕੀਅ-ਬੋਰਡ ਉੱਪਰ ਕਿੰਨੀਆਂ ਫੰਕਸ਼ਨ ਕੀਅਜ਼ ਹੁੰਦੀਆਂ ਹਨ?<br>$\frac{1}{2}$ : 12 (F1 to F12)<br>ਪ੍ਰ:4 ਵੀਡੀਓ ਗੇਮ ਕੰਟਰੋਲ ਕਰਨ ਲਈ ਕਿਸ ਉਪਕਰਣ ਦਾ ਪ੍ਰਯੋਗ ਹੁੰਦਾ ਹੈ?<br>ਉ: ਜੁਆਇ ਸਟਿੱਕ<br>ਪ੍ਰ:5 ਕਿਹੜੀਆਂ ਕੀਅਜ਼ ਦੀ ਵਰਤੋਂ ਕਰਸਰ ਨੂੰ ਹਿਲਾਉਣ ਲਈ ਕੀਤੀ ਜਾਂਦੀ ਹੈ?<br>ਉ: ਐਰੋ ਕੀਅਜ਼ |                                                                                   |                                                                                                    |                            |  |  |  |

### **ਿਰਸ਼ਨ 3: ਛੋਟੇ ਉੁੱਤਰਾੀਂ ਵਾਲੇ ਿਰਸ਼ਨ**

#### ਪ:1 ਇਨਪੁੱਟ ਉਪਕਰਣਾਂ ਦੀ ਵਿਆਖਿਆ ਕਰੋ।

ਉਂ ਉਹ ਉਪਕਰਣ ਜਿਹਨਾਂ ਦੀ ਮਦਦ ਨਾਲ ਕੰਪਿਉਟਰ ਨੰ ਡਾਟਾ ਅਤੇ ਹਦਾਇਤਾਂ ਦਿਤੀਆਂ ਜਾਂਦੀਆਂ ਹਨ, ਉਹਨਾਂ ਨੰ ਇਨਪੱਟ ਉਪਰਕਣ ਕਿਹਾ **ਜਾੀਂਿਾ ਹੈ। ਕ ਅਬੋਰਡ ਅਤੇਮਾਉਸ ਕੰਪਿਊਟਰ ਉਿਰ ਕੰਮ ਕਰਨ ਲਈ ਵਰਤੇਜਾਣ ਵਾਲੇਜਰੂਰ ਅਤੇਮਹਤਵਿੂਰਣ ਇਨਿੁੁੱਟ ਉਿਰਕਣ ਹਨ। ਿਰ:2 ਪਕਸੇ 6 ਇਨਿੁੁੱਟ ਉਿਕਰਣਾੀਂ ਿੇ ਨਾੀਂ ਪਲਖੋ।**

ਕੀਅਬੋਰਡ

ਜੁਆਇਸਟਿੱਕ

ਵੈਬ ਕੈਮਰਾ

E TENTE E DE  $\begin{array}{|c|c|c|c|c|c|} \hline \multicolumn{3}{|c|}{C} & \multicolumn{3}{|c|}{N} & \multicolumn{3}{|c|}{N} & \multicolumn{3}{|c|}{M} \\ \hline \multicolumn{3}{|c|}{C} & \multicolumn{3}{|c|}{V} & \multicolumn{3}{|c|}{8} & \multicolumn{3}{|c|}{N} & \multicolumn{3}{|c|}{M} \\ \hline \end{array}$ 

**ਉ: ਕੁੁੱਝ ਮੁੁੱਖ ਇਨਿੁੁੱਟ ਉਿਕਰਣਾੀਂ ਿੇਨਾੀਂਇਸ ਿਰਕਾਰ ਹਨ:**

- **1. ਕ ਅਬੋਰਡ**
- **2. ਮਾਊਸ**
- **3. ਮਾਈਕ**
- **4. ਸਕੈਨਰ**
- **5. ਜੁਆਇਸਪਟੁੱਕ**
- **6. ਵੈਬ ਕੈਮਰਾ**
- **7. ਲਾਈਟ ਿੈਨ**
- **8. ਬਾਰ ਕੋਡ ਰ ਡਰ**

#### **ਿਰ:3 ਜੁਆਇ ਸਪਟੁੱਕ ਤੇ ਨੋਟ ਪਲਖੋ।**

ਉ: ਜਆਇ ਸਟਿੱਕ ਇਕ ਇਨਪੱਟ ੳਪਰਕਣ ਹੈ। ਇਸਦੀ ਵਰਤੋਂ ਕੰਪਿਊਟਰ ੳਪਰ ਗੇਮਾਂ ਖੇਡਣ ਲਈ ਕੀਤੀ ਜਾਂਦੀ ਹੈ। ਇਸ ਦਾ ਇਕ ਆਧਾਰ (Base) ਹੁੰਦਾ ਹੈ, ਜਿਸ ਉਪਰ ਇਕ ਸਟਿੱਕ (Stick) ਲੱਗੀ ਹੁੰਦੀ ਹੈ। ਇਸ ਸਟਿੱਕ ਨੂੰ ਕਿਸੇ ਵੀ ਦਿਸ਼ਾ ਵਿਚ ਘੁਮਾਇਆ ਜਾ ਸਕਦਾ ਹੈ। **ਿਰਸ਼ਨ 4: ਵੁੱਡੇ ਉੁੱਤਰਾੀਂ ਵਾਲੇ ਿਰਸ਼ਨ**

ਸਕੈਨਰ

#### **ਿਰ:1 ਪਕਸੇ ਿੋ ਇਨਿੁੁੱਟ ਉਿਕਰਣਾੀਂ ਿ ਪਵਆਪਖਆ ਕਰੋ।**

**ਉ: ਿੋਇਨਿੁੁੱਟ ਉਿਕਰਣਾੀਂਿ ਪਵਆਪਖਆ ਹੇਠਾੀਂਕ ਤ ਗਈ ਹੈ:**

- ਜਆਇ ਸਟਿੱਕ: ਇਸਦੀ ਵਰਤੋਂ ਕੰਪਿਉਟਰ ਉਪਰ ਗੇਮਾਂ ਖੇਡਣ ਲਈ ਕੀਤੀ ਜਾਂਦੀ ਹੈ। ਇਸ ਦਾ ਇਕ ਆਧਾਰ (Base) ਹੰਦਾ ਹੈ, ਜਿਸ ਉਪਰ **ਇਕ ਸਪਟੁੱਕ (Stick) ਲੁੱਗ ਹੁੰਿ ਹੈ। ਇਸ ਸਪਟੁੱਕ ਨੂੰਪਕਸੇਵ ਪਿਸ਼ਾ ਪਵਚ ਘੁਮਾਇਆ ਜਾ ਸਕਿਾ ਹੈ।**
- **ਬਾਰ ਕੋਡ ਰ ਡਰ: ਇਸਿ ਵਰਤੋਂਵਸਤੂਆੀਂ ਉਿਰ ਪਿਰੰਟਡ ਬਾਰ ਕੋਡ ਨੂੰ ਿੜ੍ਹਨ ਲਈ ਕ ਤ ਜਾੀਂਿ ਹੈ। ਇਸ ਪਵੁੱਚ ਇੁੱਕ ਲਾਈਟ ਅਤੇ ਸੈਂਸਰ ਲੁੱਪਗਆ ਹੁੰਿਾ ਹੈ। ਵੁੱਡੇ-ਵੁੱਡੇਸਟੋਰਾੀਂਪਵਚ ਇਸਿ ਵਰਤੋਂਵਸਤੂਆੀਂ ਿਾ ਮੁੁੱਲ ਅਤੇਹੋਰ ਸੰਬੰਧਤ ਜਾਣਕਾਰ ਿੜ੍ਨ ਲਈ ਕ ਤ ਜਾੀਂਿ ਹੈ।**

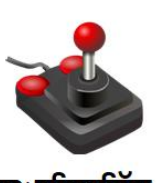

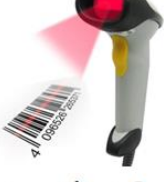

![](_page_13_Figure_21.jpeg)

ਬਾਰ ਕੋਡ ਰੀਡਰ

#### ਪ:2 ਬਾਰ ਕੋਡ ਰੀਡਰ ਤੇ ਨੋਟ ਲਿਖੋ।

ਉਂ: ਬਾਰ ਕੋਡ ਰੀਡਰ ਇਕ ਇਲੈਕਟੋਨਿੱਕ ਇਨਪੱਟ ੳਪਕਰਣ ਹੈ। ਇਸਦੀ ਵਰਤੋਂ ਵਸਤਆਂ ੳਪਰ ਪਿੰਟਡ ਬਾਰ ਕੋਡ ਨੰ ਪੜਨ ਲਈ ਕੀਤੀ ਜਾਂਦੀ ਹੈ। **ਇਸ ਪਵੁੱਚ ਇੁੱਕ ਲਾਈਟ ਅਤੇ ਸੈਂਸਰ ਲੁੱਪਗਆ ਹੁੰਿਾ ਹੈ। ਲਾਈਟ ਅਤੇ ਸੈਂਸਰ ਿੋਵੋਂ ਪਮਲ ਕੇ ਆਿਟ ਕਲ ਤਰੰਗਾੀਂ ਨੂੰ ਇਲੈਕਟਰ ਕਲ ਪਸਗਨਲ ਪਵੁੱਚ ਬਿਲਿੇ ਹਨ। ਵੁੱਡੇ-ਵੁੱਡੇਸਟੋਰਾੀਂਪਵਚ ਇਸਿ ਵਰਤੋਂਵਸਤੂਆੀਂਿਾ ਮੁੁੱਲ ਅਤੇਹੋਰ ਸੰਬੰਧਤ ਜਾਣਕਾਰ ਿੜ੍ਨ ਲਈ ਕ ਤ ਜਾੀਂਿ ਹੈ।**

#### <u>ਪ:3 ਮਾੳਸ ਕੀ ਹੈ? ਇਸਦੇ ਬਟਨਾਂ ਦੇ ਕੰਮਾਂ ਬਾਰੇ ਜਾਣਕਾਰੀ ਦਿਓ।</u>

ਉ: ਮਾਉਸ ਇੱਕ ਮਹੱਤਵਪੂਰਨ ਇਨਪੱਟ ਯੰਤਰ ਹੈ। ਇਹ ਸਕਰੀਨ ਉੱਤੇ ਕਰਸਰ ਨੂੰ ਕੰਟਰੋਲ ਕਰਨ ਲਈ ਵਰਤਿਆ ਜਾਂਦਾ ਹੈ। ਇਸ ਨੂੰ ਪੋਆਇੰਟਿੰਗ ਯੰਤਰ ਵੀ ਕਿਹਾ ਜਾਂਦਾ ਹੈ। ਆਮ ਤੌਰ ਤੇ ਇਸ ਦੇ **ਪਤੰਨ ਬਟਨ ਹੁੰਿੇ ਹਨ:**

- **ਖੁੱਬਾ ਬਟਨ: ਇਸਿ ਵਰਤੋਂਪਕਸੇਆਈਟਮ ਨੂੰ ਪਸਲੈਕਟ ਕਰਨ ਲਈ ਜਾੀਂ ਫਾਈਲ ਅਤੇ ਫੋਲਡਰ ਨੂੰ ਖੋਲਣ ਲਈ ਕ ਤ ਜਾੀਂਿ ਹੈ।**
- **ਸੁੱਜਾ ਬਟਨ: ਇਸਿ ਵਰਤੋਂਸ਼ਾਰਟਕੁੱਟ ਮ ਨੂੰ ਖੋਲਣ ਲਈ ਕ ਤ ਜਾੀਂਿ ਹੈ।**
- **ਸਕਰੋਲ ਬਟਨ: ਇਸਿ ਵਰਤੋਂਿੇਜ਼ ਨੂੰ ਉਿਰ ਪਨੁੱ ਚੇਸਕਰੋਲ ਕਰਨ ਲਈ ਕ ਤ ਜਾੀਂਿ ਹੈ।** <u>ਪ:4 ਪਆਇਟਿੰਗ ਉਪਕਰਣ ਕੀ ਹੰਦੇ ਹਨ? ਉਦਾਹਰਣ ਸਹਿਤ ਵਿਆਖਿਆ ਕਰੋ।</u>

ਉਂ: ਉਹ ਉਪਰਕਰਣ ਜੋ ਸਕੀਨ ਉਪਰ ਦਿਖਾਈ ਦੇਣ ਵਾਲੇ ਪਆਇੰਟਰ (ਐਰੋ) ਨੰ ਕੰਟਰੋਲ ਕਰਨ ਲਈ ਵਰਤੇ ਜਾਂਦੇ ਹਨ, ਉਹਨਾਂ ਨੰ ਪਆਇਟਿੰਗ ਉਪਰਕਣ ਕਿਹਾ ਜਾਂਦਾ ਹੈ। ਮਾਊਸ ਇਕ ਆਮ ਵਰਤਿਆ ਜਾਣ ਵਾਲਾ ਪੁਆਇਟਿੰਗ ਉਪਕਰਣ ਹੈ। ਜਿਵੇਂ-ਜਿਵੇਂ ਮਾਊਸ ਨੂੰ ਇਕ ਪੱਧਰੇ ਤੱਲ ਉਪਰ ਘੰੰਮਾਇਆ ਜਾਂਦਾ ਹੈ, ੳਵੇਂ ੳਵੇਂ ਮਾੳਸ ਦਾ ਪੋਆਇੰਟਰ ਸਕਰੀਨ ੳੱਤੇ ਘੰੰਮਦਾ ਨਜ਼ਰ ਆੳਂਦਾ ਹੈ। ਕੱਝ ਮੱਖ ਪਆਇੰਟਿੰਗ ੳਪਕਰਣਾਂ ਦੀਆਂ **ਉਿਾਹਰਣਾੀਂਇਸ ਿਰਕਾਰ ਹਨ:**

- **ਮਾਊਸ**
- **ਟੁੱਚ ਿੈਡ**
- **ਲਾਈਟ ਿੈਨ ਆਪਿ**

ਪ:5 ਸਪੈਸ਼ਲ ਕੀਅਜ਼ ਅਤੇ ਇਹਨਾਂ ਦੇ ਕੰਮਾਂ ਦੀ ਵਿਆਖਿਆ ਕਰੋ।

**ਉ: ਕੁੁੱਝ ਮੁੁੱਖ ਸਿੈਸ਼ਲ ਕ ਅਜ਼ ਅਤੇਉਹਨਾੀਂਿੇਕੰਮਾੀਂਿ ਪਵਆਪਖਆ ਇਸ ਿਰਕਾਰ ਹੈ:**

 $\frac{1}{2}$ ਡਿਲੀਟ (Delete) ਕੀਅ: ਇਸਦੀ ਵਰਤੋਂ ਕਰਸਰ ਦੇ ਸੱਜੇ ਪਾਸੇ ਮੋਜੂਦ ਅੱਖਰ ਨੂੰ ਮਿਟਾਉਣ ਲਈ ਕੀਤੀ ਜਾਂਦੀ ਹੈ।

![](_page_13_Picture_37.jpeg)

ਮਾਉਸ

ਲਾਈਟ ਪੈਨ

ਮਾਈਕ

ਬਾਰ ਕੋਡ ਰੀਡਰ

- $\frac{1}{2}$ ਬੈਕਸਪੇਸ (Backspace) ਕੀਅ: ਇਸਦੀ ਵਰਤੋਂ ਕਰਸਰ ਦੇ ਖੱਬੇ ਪਾਸੇ ਮੋਜੂਦ ਅੱਖਰ ਨੂੰ ਮਿਟਾਉਣ ਲਈ ਕੀਤੀ ਜਾਂਦੀ ਹੈ।
- $\lambda$ ੈਂਟਰ (Enter) ਕੀਅ਼: ਇਸਦੀ ਵਰਤੋਂ ਟਾਈਪ ਕਰਦੇ ਸਮੇਂ ਕਰਸਰ ਨੂੰ ਅਗਲੀ ਲਾਈਨ ਵਿਚ ਲਿਆਉਣ ਲਈ ਕੀਤੀ ਜਾਂਦੀ ਹੈ।
- $\frac{1}{2}$ ਸਪੇਸਬਾਰ (SpaceBar) ਕੀਅ: ਇਸਦੀ ਵਰਤੋਂ ਦੋ ਸ਼ਬਦਾਂ ਵਿਚਕਾਰ<sup>ੂੰ</sup> ਖਾਲੀ ਥਾਂ ਛੱਡਣ ਲਈ ਕੀਤੀ ਜਾਂਦੀ ਹੈ।
- $\hat{a}$ ਪਸ ਲਾਕ (Caps Lock) ਕੀਅ਼: ਇਸਦੀ ਵਰਤੋਂ ਆਮ ਤੋਰ ਤੇ ਕੈਪੀਟਲ ਲੈਟਰ ਵਿਚ ਟੈਕਸਟ ਟਾਈਪ ਕਰਨ ਲਈ ਕੀਤੀ ਜਾਂਦੀ ਹੈ।

![](_page_14_Figure_5.jpeg)

#### **[ਿਾਠ](https://youtu.be/OUeFcH2_780) 8 [ਆਊਟਿੁੁੱਟ ਯੰਤਰ](https://youtu.be/OUeFcH2_780)**

![](_page_14_Picture_687.jpeg)

## ਪ੍ਰ:1 ਆਉਟਪੁੱਟ ਯੰਤਰ ਕੀ ਹੁੰਦੇ ਹਨ?

**ਉ: ਉਹ ਉਿਕਰਣ ਪਜੰਨਹਾੀਂਿ ਵਰਤੋਂਿਰੋਸੈਪਸੰਗ ਤੋਂਬਾਅਿ ਿਰਾਿਤ ਹੋਏ ਨਤ ਜੇਨੂੰ ਿਰਸ਼ਾਉਣ ਲਈ ਕ ਤ ਜਾੀਂਿ ਹੈ, ਉਹਨਾੀਂਨੂੰਆਊਟਿੁੁੱਟ ਉਿਕਰਣ ਪਕਹਾ ਜਾੀਂਿਾ ਹੈ। ਮੋਨ ਟਰ ਅਤੇਪਿਰੰਟਰ ਆਮ ਵਰਤੇਜਾਣ ਵਾਲੇਆਊਟਿੁੁੱਟ ਯੰਤਰ ਹਨ।**

### <u>ਪ੍ਰ:2 ਸਪੀਕਰ ਕੀ ਹੁੰ</u>ਦਾ ਹੈ?

**ਉ: ਸਿ ਕਰ ਇਕ ਸਾਫਟਕਾਿ ਆਊਟਿੁੁੱਟ ਉਿਕਰਣ ਹੈ। ਇਸਿ ਵਰਤੋਂਕੰਪਿਊਟਰ ਤੋਂਸਾਊਡੀਂ ਫਾਰਮੇਟ ਪਵਚ ਆਊਟਿੁੁੱਟ**  $\frac{1}{2}$ ਪਾਪਤ ਕਰਨ ਲਈ ਕੀਤੀ ਜਾਂਦੀ ਹੈ। ਇਹਨਾਂ ਦੀ ਵਰਤੋਂ ਆਮ ਤੋਰ ਤੇ ਗਾਣੇ ਸਣਨ ਲਈ ਕੀਤੀ ਜਾਂਦੀ ਹੈ।

### **ਿਰ:3ਿਰੋਜੈਕਟਰ ਿਾ ਿਰਯੋਗ ਪਕਥੇ ਕ ਤਾ ਜਾੀਂਿਾ ਹੈ?**

**ਉ: ਿਰੋਜੈਕਟਰ ਇਕ ਸਾਫਟਕਾਿ ਆਊਟਿੁੁੱਟ ਉਿਰਕਣ ਹੈ। ਇਹ ਕੰਪਿਊਟਰ ਤੋਂਿਰਾਿਤ ਆਊਟਨਿੁੁੱਟ ਨੂੰ ਇਕ** ਵੱਡੀ ਸਕੀਨ ੳਪਰ ਦਰਸ਼ਾੳਂਦਾ ਹੈ। ਆਮ ਤੋਰ ਤੇ ਇਸਦੀ ਵਰਤੋਂ ਮੀਟਿੰਗਾਂ ਵਿਚ ਪੈਜ਼ਨਟੇਸ਼ਨ ਦੇਣ ਲਈ ਕੀਤੀ ਜਾਂਦੀ ਹੈ। ਸਕੂਲ ਵਿਚ ਵਿਦਿਆਰਥੀਆਂ ਨੂੰ ਪੜਾਉਣ ਲਈ ਵੀ ਇਹਨਾਂ ਦੀ ਵਰਤੋਂ ਕੀਤੀ ਜਾਂਦੀ ਹੈ।

![](_page_14_Picture_15.jpeg)

![](_page_14_Picture_16.jpeg)

#### ਪ:4 ਪਿੰਟਰ ਦੀਆਂ ਕਿਹੜੀਆਂ ਕਿਹੜੀਆਂ ਕਿਸਮਾਂ ਹੁੰਦੀਆਂ ਹਨ?

**ਉ: ਪਿਰੰਟਰ ਹਾਰਡਕਾਿ ਆਊਟਿੁੁੱਟ ਯੰਤਰ ਹੁੰਿੇਹਨ। ਇਹ 3 ਪਕਸਮਾੀਂਿੇਹੁੰਿੇਹਨ:**

- **ਡਾਟ-ਮੈਪਟਰਕਸ ਪਿਰੰਟਰ**
- **ਇੰਕਜੈਟ ਪਿਰੰਟਰ**
- **ਲੇਜ਼ਰ ਪਿਰੰਟਰ**

#### **ਿਰ:5 ਪਿਰੰਟਰ ਤੇ ਨੋਟ ਪਲਖੋ?**

![](_page_15_Picture_8.jpeg)

![](_page_15_Picture_9.jpeg)

ਡਾਟ ਮੈਟ੍ਰਿਕਸ ਪ੍ਰਿੰਟਰ

ਇੰਕਜੈਟ ਪਿੰਟਰ

ਲੇਜ਼ਰ ਪ੍ਰਿੰਟਰ

ਉ. ਪ੍ਰਿੰਟਰ ਇਕ ਹਾਰਡਕਾਪੀ ਆਊਟਪੁੱਟ ਯੰਤਰ ਹੈ। ਇਸਦੀ ਵਰਤੋਂ ਆਊਟਪੁੱਟ ਨੂੰ ਇਕ ਕਾਗਜ਼ ਉਪਰ ਪ੍ਰਾਪਤ ਕਰਨ ਲਈ ਕੀਤੀ ਜਾਂਦੀ ਹੈ। ਪ੍ਰਿੰਟਰ **ਤੋਂਿਰਾਿਤ ਆਊਟਿੁੁੱਟ ਸਥਾਈ ਹੁੰਿ ਹੈ, ਪਜਸਨੂੰ ਸੰਭਾਲ ਕੇਰੁੱਪਖਆ ਜਾ ਸਕਿਾ ਹੈ।**

### ਪ:6 ਕਿਸੇ ਤਿੰਨ ਆਉਟਪੱਟ ਉਪਕਰਣਾਂ ਦੇ ਨਾਂ ਲਿਖੋ।

**ਉ: ਆਊਟਿੁੁੱਟ ਉਿਕਰਣਾੀਂਿੇਨਾੀਂਇਸ ਿਰਕਾਰ ਹਨ:**

- **1. ਮਾਨ ਟਰ**
- **2. ਪਿਰੰਟਰ**
- **3. ਸਿ ਕਰ**
- **4. ਿਲੋਟਰ**

ਮਾਨੀਟਰ

![](_page_15_Picture_21.jpeg)

ਪਿੰਟਰ

![](_page_15_Picture_22.jpeg)

![](_page_15_Picture_23.jpeg)

ਪਲੋਟਰ

#### **ਿਰਸ਼ਨ 3: ਵੁੱਡੇ ਉੁੱਤਰਾੀਂ ਵਾਲੇ ਿਰਸ਼ਨ** ਪੰ:1 ਮੋਨੀਟਰ ਅਤੇ ਇਸ ਦੀਆਂ ਕਿਸਮਾਂ ਤੇ ਨੋਟ ਲਿਖੋ।

**ਉ: ਮੋਨ ਟਰ ਇਕ ਆਮ ਵਰਪਤਆ ਜਾਣ ਵਾਲਾ ਸਾਫਟਕਾਿ ਆਊਟਿੁੁੱਟ ਯੰਤਰ ਹੈ। ਇਹ ਆਊਟਿੁੁੱਟ ਨੰੂਸਕਰ ਨ ਉਿਰ ਿਰਸ਼ਾਊਿੀਂ ਾ ਹੈ। ਮੋਨ ਟਰ ਿੋ ਪਕਸਮਾੀਂ ਿੇ ਹੁੰਿੇ ਹਨ:**

- $\frac{1}{2}$ ਕੈਥੌਡ ਰੇਅ ਟਿਊਬ (CRT) ਮੋਨੀਟਰ: ਇਹ ਟੈਲੀਵੀਜ਼ਨ ਦੀ ਤਰ੍ਹਾਂ ਦਿਖਾਈ ਦਿੰਦੇ ਹਨ। ਇਹਨਾਂ ਵਿਚ ਕੈਥੌਡ ਰੇਅ ਟਿਊਬ ਦਾ ਇਸਤੇਮਾਲ ਹੰਦਾ ਹੈ। ਇਹਨਾਂ ਵਿਚ ਬਿਜਲੀ ਦੀ ਖਪਤ ਜ਼ਿਆਦਾ ਹੰਦੀ ਹੈ ਅਤੇ ਇਹ ਜ਼ਿਆਦਾ ਗਰਮੀ ਪੈਦਾ ਕਰਦੇ ਹਨ।
- <mark>ੁਫਲੈਟ ਪੈਨਲ ਡਿਸਪਲੇਅ ਮੋਨੀਟਰ: ਇਹ CRT</mark> ਦੇ ਮੁਕਾਬਲੇ ਘੱਟ ਭਾਰੀ ਹੰਦੇ ਹਨ। ਇਹਨਾਂ ਨੰ ਦੀਵਾਰ ਤੇ ਵੀ ਲਗਾਇਆ ਜਾ ਸਕਦਾ ਹੈ। ਵਿਚਨਾਂ ਵਿਚ ਬਿਜਲੀ ਦੀ ਖਪਤ ਘੱਟ ਹੁੰਦੀ ਹੈ। LCD, LED, ਪਲਾਜ਼ਮਾ ਆਦਿ ਇਹਨਾਂ ਦੀਆਂ ਕੁੱਝ ਉਦਾਹਰਣਾਂ ਹਨ।

![](_page_15_Picture_29.jpeg)

CRT ਮਾਨੀਟਰ

![](_page_15_Picture_30.jpeg)

ਫਲੈਟ ਪੈਨਲ ਡਿਸਪਲੇਅ ਮਾਨੀਟਰ

ਪ੍ਰ:2 ਇਨਪੁੱਟ ਅਤੇ ਆਉਟਪੁੱਟ ਯੰਤਰਾਂ ਵਿੱਚ ਅੰਤਰ ਦੱਸੋ।

**ਉ: ਇਨਿੁੁੱਟ ਅਤੇਆਊਟਿੁੁੱਟ ਯੰਤਰਾੀਂਪਵਚ ਅੰਤਰ ਇਸ ਿਰਕਾਰ ਹੈ:**

![](_page_15_Picture_436.jpeg)